## THE SOLUT ION OF LARGE SYSTEMS OF ALGEBRAIC EQUAT IONS

BY

### **JOHN** M. PAVKOVICH

### TECHNICAL REPORT NO. 33 (2) DECEMBER 6, 1963

### **PREPARED UNDER CONTRACT Nonr-225(37) (NR-044-211) FOR OFFICE OF NAVAL RESEARCH**

COMPUTER SCIENCE DIVISION School of Humanities and Sciences STANFORD UN **IVERS** ITY

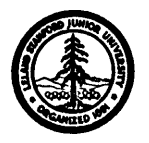

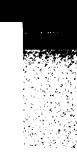

THE SOLUTION OF LARGE SYSTEMS OF ALGEBRAIC EQUATIONS

. .

bY

John M. Pavkovich

 $\bullet$ 

!

TECHNICAL REPORT NO. 33 December 6, 1963

PREPARED UNDER CONTRACT Nonr-225(37) ( NR-044-m) OFFICE OF NAVAL RESEARCH

Reproduction in Whole or in Part is Permitted for any Purpose of the United States Government

> COMPUTER SCIENCE DIVISION SCHOOL OF HUMANITIES AND SCIENCES STANFORD UNIVERSITY

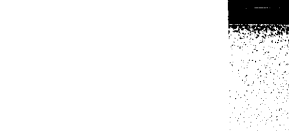

#### THE SOLUTION OF LARGE SYSTEMS OF ALGEBRAIC EQUATIONS

bY

John M. Pavkovich

The solution of a system of linear algebraic equations using a computer is not a difficult problem as long as the equations are not ill-conditioned and all of the coefficients can be stored in the computer. However, when the number of coefficients is so large that supplemental means of storage, such as magnetic tape, are required, the problem of solving the system in an efficient manner increases considerably. This paper describes a method of solution whereby such systems of equations can be solved in an efficient manner. The problems associated with ill-conditioned systems of equations are not discussed.

The method described on the following pages was implemented on the IBM 7090 at Stanford for equations with complex coefficients. Although all figures quoted related to tape movement and arithmetic speed are for this computer, the ideas behind the method are applicable to any computer which has the ability to read tape, write tape, and compute simultaneously.

Consider the system of equations

$$
a_{11}x_1 + a_{12}x_2 + \cdots + a_{1N}x_N = y_1
$$
  
\n
$$
a_{21}x_1 + a_{22}x_2 + \cdots + a_{2N}x_N = y_2
$$
  
\n
$$
\vdots
$$
  
\n
$$
a_{N1}x_1 + a_{N2}x_2 + \cdots + a_{NN}x_N = y_n
$$
  
\n(1)

The first step in the solution is to normalize the system, i.e., to multiply each equation by a factor which makes the magnitude of the largest coefficient in that equation approximately equal to 1. In the case of a binary machine, this factor should be a power of two so that no significant figures are lost during this process. The reason for normalizing the system of equations is to increase the effectiveness of pivoting (interchanging equations during the solution process) and thus minimize the difficulties associated with roundoff error.

,

The method used to solve the system"of equations is basically Gauss's method with partial pivoting. Briefly, this method is performed as follows. The first column of the system of equations is scanned to find the largest coefficient of  $\,$  x $_{\rm l}^{-}$  in absolute value. The equation containing this coefficient is then interchanged with the first equation (or row). A suitable multiple of this new first equation is then subtracted from each of the other equations in order to eliminate  $x_1$  from each of them. This process is then repeated using the coefficients of  $\,$  x $_{\rm 2}^{\rm o}$  and Eqs. 2 through N. Coefficients  $a_{22}$  through  $a_{N2}$  are examined to determine the largest in absolute value. The equation containing this coefficient is interchanged with the second equation and a suitable multiple is subtracted from each of the remaining equations. This same process of eliminating one variable at a time from all succeeding equations is repeated again and again until a system of equations is obtained in which the i-th equation contains only the unknowns  $\mathbf{x_i}$  through  $\mathbf{x_N^*}$ . Such a system of equations is

$$
a_{11}x_1 + a_{12}x_2 + a_{13}x_3 + \cdots + a_{1N}x_N = y_1
$$
  

$$
a_{22}x_2 + a_{23}x_3 + \cdots + a_{2N}x_N = y_2
$$
 (2)  

$$
a_{N-1,N-1}x_{N-1} + a_{N-1,N}x_N = y_{N-1}
$$
  

$$
a_{NN}x_N = y_N
$$

This so-called reduced system can now be solved by starting at the bottom and solving first for  $x_N'$ , then  $x_{N-1}$  using Eq. (N-1) and the now known value of  $\ x_{\text{N}^{\bullet}}$  This process, known as backsolving, is continued until the entire solution is obtained.

Gauss's method as described above is inefficient when applied to a system of equations too large to fit in core storage. The reason is that

as each variable is eliminated from all subsequent equations, all the coefficients of these equations must be read from tape and the new coefficients written on tape. Moreover, while each coefficient is in core storage, it is used in only one arithmetic operation. What is needed is a method whereby numbers which must be read from tape and written on tape many times, are used in many arithmetic operations while they are in core storage. This can be accomplished by applying Gauss's method in a more subtle fashion in which successive columns of the reduced system are obtained rather than successive rows. This is achieved as follows.

Consider again the system of equations  $(1)$ . Assume that it has been normalized. As with the ordinary form of Gauss's method, the first column of coefficients is examined to locate the first pivotal element, i.e., the numerically largest coefficient of  $\ x_{\mathbf{1}}$ . The location of this element is recorded and this coefficient is interchanged with  $a_{11}$ . It is necessary to remember this interchange since this same interchange must be performed in all subsequent columns to accomplish the interchange of the first equation with the equation containing the largest coefficient of  $x_1'$ . After the interchange has been performed,  $a_{11}$  is the first column of the reduced system of equations, and will not be involved in any more numerical operations until the backsolving is performed. The remaining elements in column  $l, i.e.,$  $a_{21}$  through  $a_{N1}$  , are now divided by  $a_{11}$ . The result of this operation will be denoted by  $b_{i1}$  and these numbers will be referred to as multipliers since in terms of Gauss's method,  $\quad_{i1}$  represents the factor by which the first equation is multiplied when it is used to eliminate  $x_1$  from the i-th equation.

Thus, we have

$$
b_{i1} := \frac{a_{i1}}{a_{11}} \qquad (i := 2, 3, ..., N) \qquad (3)
$$

The  $b_{i,j}$ 's will be used in processing all of the remaining columns.

The reduction of the second column begins by performing the interchange associated with column 1. The coefficients  $a_{22}$  through  $a_{02}$  are then processed using the relation

$$
a_{12}^{\text{NEW}} := a_{12}^{\text{OLD}} - b_{11}a_{12} \qquad (i := 2,..., N) \qquad (4)
$$

In terms of Gauss's method, these are the calculations which occur in the second column when  $\quad {\tt x}_1^{} \quad \hbox{i}$ s eliminated from Eqs. 2 through N. The elements  $a_{22}$  through  $a_{N2}$  are now examined to find the second pivotal element. Its location is recorded and it is interchanged with  $a_{22}$ . Elements  $a_{12}$ and  $a_{22}$  are now the second column of the reduced system of equations. Elements  $a_{32}$  through  $a_{N2}$  are divided by  $a_{22}$  to obtain the second column of multipliers. The second set of multipliers will be used to process all remaining columns.

The pattern for obtaining the successive columns of the reduced systems of equations is now established. Each column is taken in order and reduced using the interchanges and multiplier columns associated with all of the previous columns. The operation reducing the k-th column with the j-th column of multipliers is

$$
a_{ik}^{NEW} := a_{ik}^{OCD} - b_{ij} a_{jk} \qquad (j < k; i := j + 1, j + 2, ... N) \qquad (5)
$$

Note that  $(4)$  is just a special case of  $(5)$  with j := 1 and k := 2. After the k-th column has been processed using multiplier columns 1 through k - 1, elements  $a_{kk}$  through  $a_{Nk}$  are examined to find the k-th pivotal element. Its location is recorded and it is interchanged with  $a^{\phantom{\dagger}}_{\bf kk}$ . Elements  $a^{\phantom{\dagger}}_{\bf k+1}$ ,  $_{\bf k}$  through  $a^{\phantom{\dagger}}_{\bf NK}$  are then divided by  $a^{\phantom{\dagger}}_{\bf kk}$  to obtain the k-th column of multipliers.

To obtain the complete reduced system of equations, the operations indicated above are carried **out** until all the columns have been reduced. The right-hand side is reduced in exactly the same way that the N-th column is reduced. The result of these operations will be a reduced system of equations of structure (2). Note that columns of multipliers will form a lower triangular matrix:

$$
b_{21} \nb_{31} \nb_{42} \nb_{43} \n\cdot \n\cdot
$$

Associated with each column of multipliers is an interchange which must be performed before that column of multipliers is applied.

It should be clear from the preceding discussion that the numbers which are used again and again in performing the reduction are the multipliers. Thus these numbers must be repeatedly read from tape if there is insufficient room for all of them in core storage. However, a little thought . . will show that it is permissible to process more than one column at a time with the same column of multipliers. This means that while a column of multipliers is in core storage, we should process enough columns with it to allow the next column of multipliers to be read from tape. With a judicious choice of the number of columns one chooses to reduce simultaneously, it is possible to overlap almost all tape movement with computing and still keep the amount of core storage required to a minimum.

For the IBM 7090, the number of columns, K, to be processed simultaneously can be arrived at as follows: The time required to perform arithmetic operations and to read or write tape are as follows:

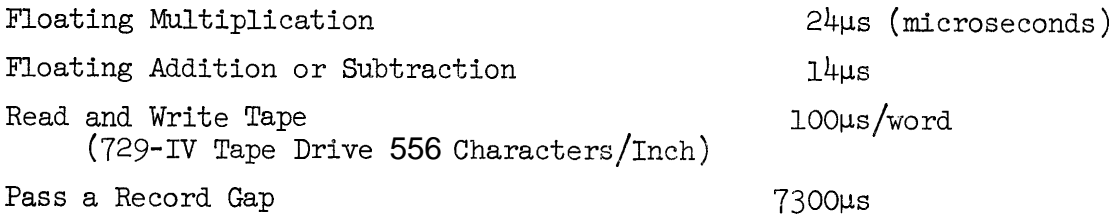

From  $(5)$  it can be seen that it is necessary to perform one multiplication and one subtraction per multiplier element per column being processed. Here we are assuming the coefficients to be real, If each column of multipliers is written as one record, then the following relation is the criterion we wish to satisfy:

.

Compute Time 
$$
\geq
$$
 Tape Read Time\n(7a)

$$
K(M + 1) (24\mu s + 14\mu s) \ge M \cdot 100\mu s + 7300\mu s , \qquad (7b)
$$

where  $K$  = numbers of columns being reduced simultaneously, and  $M =$  length of multiplier column being read. By solving for K, we find

$$
K \geq 2.63 (M/M+1) + 192/(M+1) . \tag{8}
$$

From the above relation, we see that K should certainly be 3 or larger.

A choice of 6 or 8 would probably be the most reasonable since the record gaps would introduce some lost time only when the length of multipliers became less than  $30$  or  $40$ . In the case of complex coefficients the calculation is quite similar. For the program written at Stanford,  $4$ columns were used.

If the ideas put forth thus far are implemented in a program, it would proceed as follows. Three tapes are required which will be denoted as below:

- IT = Input Tape. This tape contains the matrix describing the system of equations to be solved. It is assumed that the system of equations has been normalized and that the matrix is stored by columns on this tape.
- MT = Multiplier Tape. This tape will contain all of the multipliers at the conclusion of the reduction process.
- RST = Reduced System Tape. This tape will contain the columns of the reduced system at the conclusion of the reduction process.

It will be seen that the program as described below possesses one major difficulty, namely, that there may be some delay while the MT tape rewinds. A method of overcoming this difficulty will be described subsequently. The program proceeds as follows:

- 1: Read the first K columns of the system of equations from IT into core storage.
- 2: Reduce these K columns until the first K columns of the reduced system and the first K columns of multipliers are obtained.
- 3: Write the K columns of multipliers on MT and rewind it.
- 4:. Write the K columns of the reduced system on RST,

.

- 5:. Read the next K columns of the system of equations from IT into core storage.
- 6: Reduce these K columns using the multipliers stored on MT. During this process, all of the multipliers which have been previously written on MT will be read.
- 7: Further reduce these K columns to obtain K more columns of the reduced system and K more columns of multipliers.

8: Write the K new columns of multipliers on MT and rewind it. 9: Write the K new columns of the reduced system on RST. 10: If more columns remain on IT, go to step 5.

To solve the system of equations for some particular right-hand side, one reduces this right-hand side by processing it with all of the multipliers on MT. The reduced system is then backsolved with this reduced RHS to obtain the solution. During the backsolution process it is necessary to backspace RST before reading each column since they are required in the reverse order from that on the tape. If one has to backsolve the system many times for many different right-hand sides, it is wise to write a tape of the reduced system matrix with the columns in the order in which they are required during backsolving. This can be done the first time the system is backsolved.

As stated previously, the program described above wastes considerable time waiting for the MT to rewind. However, this difficulty can be overcome by using extra multiplier tapes in such a fashion that a tape is always available with the correct column of multipliers ready to be read into core storage. One possible way of doing this using a total of three multiplier tapes will be described here. These three tapes are denoted MT, MT1, MT2. To be effective, this scheme requires two channels.

-m.

Tapes MT and MT1 are on Channel A and MT2 is on Channel B. Table I describes how the tapes are used. Here K, the number of columns reduced at one time, is 4. By studying Table I, it will be seen that MT <sup>a</sup> contains approximately one-half of the multiplier columns. The remaining columns of multipliers are on either MTl or MT2. Consider line 10 in Table I. At this point columns 1-12 have been reduced. Multiplier columns 1~8 are on MT and multiplier columns g-12 are on MTl. columns 13-16 are now read from the input tape and processed using multiplier columns l-8. When this is complete, the rewinding of MT is initiated. Columns 13-16 are then further processed using multiplier columns 9-12. While each of these multiplier columns is in core storage, it is copied onto MT2. Since MT1 and MT2 are on different channels it is possible to read multipliers from MTl, write multipliers on MT2, and compute, all simultaneously. After multiplier columns g-12 have been used, columns 13-16 are further processed to obtain columns 13-16 of the reduced system and

multiplier columns  $13-16$ . The columns of the reduced system are written on RST and multiplier columns 13-16 are written on MT2. The MT1 and MT2 are now rewound, At this point, the configuration of the tapes is that shown on line 13 of Table I.

 $\mathbf{e}_{\mathbf{W}}$ 

The program is now ready to begin processing columns  $17$ -20. These  $4$ columns are read from IT and processed using multiplier columns l-8 from MT. Multipliers from MT2 are now used to process the 4 columns in core. While each multiplier column 9, 10, 11, and 12 is in core, it is copied onto MT. Since MT and NT2 are on different channels, there is no delay in the program. As soon as multiplier 12 has been written on MT, it is rewound. While multiplier columns 13-16 are in core, they are written on MT1. Columns 17-20 are then further processed to obtain  $4$  more columns of the reduced system and <sup>4</sup> more columns of multipliers. The 4 columns of the reduced system are written on RST and the  $4$  columns of multipliers are written on MT1. Tapes MT1 and MT2 are then rewound and the tapes are in the configurations indicated on line 16 of Table I, The reader should now be able to make his way through Table I.

When all the columns on IT have been processed, it is necessary to copy the multipliers from MT1 or KP2 onto MT if one wants one tape with all of the multiplier columns on it. This will delay the program slightly, but the delay is of little significance when compared to the time required for the entire reduction process,

The program written at Stanford performs the reduction as described above. It also has the capability to compute residues using double precision and iterate the solution to obtain more accurate results, Timing experiments were performed using this program and some representative results are indicated in Table II. A millisecond core clock on the IBM 7090 was used to measure the-elapsed time so the measurements are quite accurate, It must be confessed, however, that the results are not exactly reproducible. The reasons for this are related to tape, The start and stop times of various tapes are probably not reproducible from one experiment to another. Also, any tape error further introduces differences since the program is delayed while the tape error is corrected,

|                                | <b>Columns Being<br/>Processed</b> | Channel A<br><b>MT</b> | Channel A<br>MT1 |           | Channel B<br>MT2 |           |  |
|--------------------------------|------------------------------------|------------------------|------------------|-----------|------------------|-----------|--|
|                                |                                    |                        | Reading          | Writing   | Reading          | Writing   |  |
| $\mathbf{1}$<br>$\overline{2}$ | $1 - 4$                            |                        | ۰.               |           |                  |           |  |
| $\overline{\mathbf{3}}$        |                                    | $1 - 4$                |                  |           |                  |           |  |
| $\overline{4}$<br>5            |                                    | $1 - 4$                |                  |           |                  |           |  |
| $6\,$                          | $5 - 8$                            | $1 - 4$                |                  |           |                  | $5 - 8$   |  |
| $7\phantom{.0}$                |                                    | $1 - 4$                |                  |           | $5 - 8$          |           |  |
| 8<br>9                         | $9 - 12$                           | $1 - 8$                |                  | $9 - 12$  | $5 - 8$          |           |  |
| 10                             |                                    | $1 - 8$                | $9 - 12$         |           |                  |           |  |
| 11<br>12                       | $13 - 16$                          | $1 - 8$                | $9 - 12$         |           |                  | $9 - 16$  |  |
| 13                             |                                    | $1 - 8$                |                  |           | $9 - 16$         |           |  |
| 14<br>15                       | $17 - 20$                          | $1 - 12$               |                  | $13 - 20$ | $9 - 16$         |           |  |
| 16                             |                                    | $1 - 12$               | $13 - 16$        |           |                  |           |  |
| 17<br>$18\,$                   | $21 - 24$                          | $1 - 12$               | $13 - 16$        |           |                  | $13 - 24$ |  |
|                                |                                    |                        | ETC.             |           |                  |           |  |

**TABLE <sup>I</sup>**

# **Arrangement of Tape Storage During the Reduction Process**

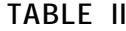

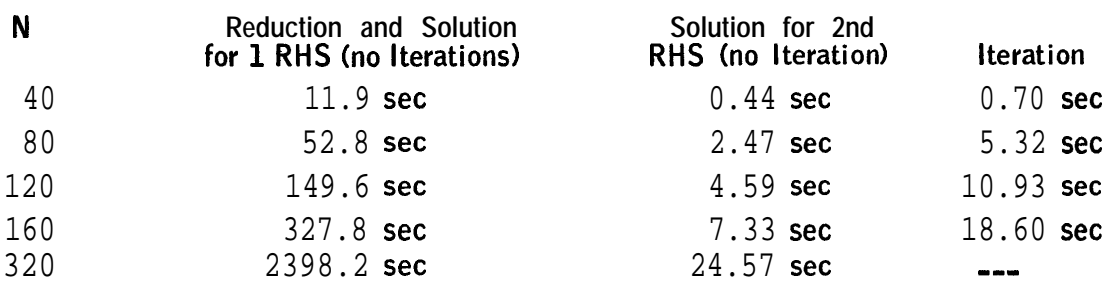

From the results of the timing experiments, it was possible to construct polynomials which give reasonably good estimates of the running time for solving a system of N equations. These polynomials are as follows:

(1) Reduction and solution for  $F$ -RHS with no iterations:

.

$$
T = (0.000068)N3 + (0.0012)N2 + (0.125)N + (0.425)
$$
 (9a)

(2) Solution for a second RHS with no iterations:  $T = (0.000195)N^{2} + (0.0144)N + (0.078)$ 

(3) Each iteration:

$$
T = (0.000629)N^{2} + (0.015)N + (0.095)
$$
 (90)

(9b)

Using polynomial  $(9a)$ , one estimates that the time required to solve 1000 simultaneous equations with complex coefficients would be about 19 hours. A program to solve equations with real coefficients would require about  $30\%$  of this time. Although the numerical operations would require only one-fourth as much time, there is no decrease in the amount of bookkeeping required.

In principle, the program written at Stanford is capable of solving 1000 or more simultaneous equations. However, the use of the present program to solve a system larger than about two or three hundred is rather risky, since the tape routines are not very sophisticated. In their present form, the tape routines make 10 attempts to correct writing errors and 10 attempts to correct reading errors. If the routines are unsuccessful in correcting the tape error, the program halts and the whole computation must be restarted from the beginning. It would be better if the program were able to salvage as much of the computation as possible after encountering bad tape. This could be accomplished by using an extra tape on which a copy of all multipliers and reduced columns was written, so that if any tape failures occurred, the program could continue after new tapes were mounted. This would increase the running time slightly, but it would be well Justified by the increased reliability.

SUBROUTINE GAUSS and its'associated subroutines are now described briefly and listed in either FORTRAN or FAP.

### **SUBROUTINE GAUSS (NSYS, ISOLVD, KITER, EPS, ANSI, ANS2, RHSl, RHS2, KCOEF, KCOPY, KMULT, KTl, KT2, KT3, ISING)'**

Subroutine Gauss solves a system of up to 500 simultaneous algebraic equations with complex coefficients. The limit of 500 is determined only by the array size in the subroutine and one could increase the maximum allowable size by simply changing the DIMENSION statement and the IF statement which checks to see that the array size is not exceeded.

The arguments of subroutine Gauss are as follows:

**NSYS =** size of the system to be solved. If NSYS exceeds the array size, a message is printed on-line to save the tape containing the system of equations. The subroutine then rewinds the tape containing the system of equations and then pauses before calling EXIT.

**ISOLVD =** an integer variable used to indicate whether the system has been previously solved and that only a new right side is to be considered. If ISOLVD is equal to 1, the reduction process is not performed and the program assumes that the reduced system of equations and the multiplier matrix are available on tapes KTl and KMULT respectively. If any iterations are required, the program also assumes that a copy of the matrix is available on tape KCOPY. If ISOLVD is not equal to 1, the entire reduction process is performed. .

**KITER** = the maximum number of times the program is permitted to iterate and correct the solution. During the iteration process, the erroris measured by the maximum change in any unknown divided by the maximum of the unknowns, i.e.,

error = 
$$
\frac{\text{maximum } |\Delta X_i|}{\text{maximum } |X_j|} \quad .
$$

The iteration process stops as soon as either  $(1)$  the error is less than EPS, the accuracy criteria,  $(2)$  the error for the last iteration is greater than for the previous iteration, or  $(3)$  KITER iterations have been performed.

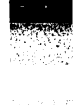

 $EPS =$  accuracy criteria for the iteration process. See KITER.

**ANS1, ANS2** = one-dimensional arrays which represent the real and imaginary parts of the answer respectively.

**RHSl, RHS2 =** one-dimensional arrays which represent the real and imaginary part of the right-hand side respectively.

The following **6** arguments of SUBROUTINE GAUSS are logical tape numbers and the purpose of each is described below. In order to perform the reduction efficiently, the program requires that tape KT1 be on a channel different from the channel to which KMULT, KT2, and KT3 are attached. The program also requires that KCOEF and KCOPY be on different channels. If these restrictions are not met, the program prints out a message (off-line) and returns with ISING equal to 4.

 $KCOEF = the logical tape which contains the matrix describing the$ system of equations to be solved. The program assumes that the matrix has been previously normalized and that the matrix is stored on this tape by columns. Each column is written as one logical record by a statement of the form

WRITE TAPE NCOEF,  $(A1(K), A2(K), K=1, NSYS, 1)$ 

where Al and A2 are the real and imaginary parts respectively of one column of matrix elements.

**KCOPY =** <sup>a</sup> logical tape on which SUBROUTINE GAUSS writes <sup>a</sup> copy of the matrix contained on tape KCOEF. During the iteration process, the entire matrix must be used in computing the residues. In order to overlap the tape reading with computing, it is necessary to have a copy of the matrix written by the I/O routines used by SUBROUTINE GAUSS.

**KMULT =** a logical tape used during the reduction process. At the conclusion of the reduction process, this tape will contain the multiplier matrix. This lower triangular matrix will have been written by the I/O routines used by GAUSS and thus this tape cannot be read by FORTRAN tape statements.

**KTl=** a logical tape used during the reduction process. At the conclusion of the reduction process and the initial backsolving, this tape will contain the reduced system matrix. Again, this tape has been written by the I/O routines associated with SUBROUTINE GAUSS.

**KT2, KT3 =** logical tapes used by SUBROUTINE GAUSS. These tapes are used as scratch tapes during the reduction process.

**ISING =** an integer variable used to indicate the result achieved by SUBROUTINE GAUSS. ISING will normally be equal to  $0$ . However, if during the reduction process a pivotal element is encountered which is less than 1.0 x  $10^{-15}$  or greater than 1.0  $\times 10^{+15}$ , ISING is set equal to 1 or 2 respectively and control is returned to the calling program. Also, as indicated previously, ISING is set equal to  $4$  if the channel requirements for the tapes are not met.

Several subroutines are used by SUBROUTINE GAUSS in solving the system of equations. The function, name, and argument list of each is as follows:

#### **SUBROUTINE . SAVEIT**

.

--.

This subroutine has no arguments and is called by GAUSS whenever an uncorrectable tape error occurs. The subroutine should be written by the user and could call EXIT or take any other action deemed appropriate.

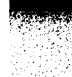

#### **SUBROUTINE RSTART (NRUN)**

Since SUBROUTINE GAUSS may run for a considerable length of time, it should possess the capability to be interrupted and restarted. This can be achieved by writing a routine called RSTART. If sense switch **6** is down, RSTART is called periodically by GAUSS. On returning to GAUSS, all tapes are repositioned if NRUN is equal to zero. If NRUN is positive, tapes are not repositioned before resuming the reduction process.

### **SUBROUTINE MDIVID (N, NA, IMAX, Al, A21**

This subroutine performs the division necessary to compute a new column of multipliers. Al and A2 are one-dimensional arrays, N elements in length, representing the real and imaginary parts respectively of one column of the matrix. MDIVID first interchanges element NA with element IMAX. Elements NA + 1 through N are then divided by element NA.

#### **SUBROUTINE REDUCE (N, NA, IMAX, Al, A2, AMl, AM21**

This subroutine is used to perform the reduction of one column of the matrix with the NA<sup>th</sup> column of multipliers. In the argument list above, N represents the order of the system, NA indicates which column of multipliers is being used, and IMAX indicates. which element is to be interchanged with element NA before processing. Al and A2 are onedimensional arrays representing the real and imaginary parts of the matrix column respectively, and AML and AM2 are one-dimensional arrays representing the real and imaginary parts respectively of the column of multipliers.

#### **SUBROUTINE DETER (Dl, D2, DETl, DET2, NB2)**

As the system of equations **is** reduced, the determinant is computed by multiplying together the diagonal elements of the reduced system. This subroutine is used in performing this operation. DETI and DET2 are the real and imaginary parts of the accumulated product and Dl and D2 are the real and imaginary parts of the next factor to be used. Because such an' extended product may exceed the range of floating point numbers the computer can handle, this subroutine carries the power of 2 separately as ND2 in order to prevent any overflow or underflow.

#### **SUBROUTINE BSOLVE (K, RHSl, RHS2, COLl, COL2, ANSl, ANS2)**

This subroutine is used during the backsolving operation. As with the reduction procedure, the backsolving is carried out by columns. K is an integer which indicates the particular element of the answer that is being obtained. RHS1 and RHS2 are one-dimensional arrays representing the real and imaginary parts respectively of the right-hand side. COLL and COL2 are one-dimensional arrays representing the real and imaginary parts of column K of the reduced system. ANS1 and ANS2 are one-dimensional arrays representing the real and imaginary parts of the answer.

### **SUBROUTINE DPSET (NSYS, REMS, IMMS, RELS, IMLS) SUBROUTINE DPRES (RECOL, IMCOL, ANSl, ANS21**

These two subroutines are the two entry points to the FAP coded subroutine used in the double precision calculation of the residues. As with the reduction and the backsolving, the residue calculation is performed by columns. The first entry point DPSET is used to indicate the size of the system, NSYS, and the location for the arrays for the most significant and least significant parts of the real and imaginary parts of the residue. The second entry DPRES is used during the calculation of the residues. REZOL and IMCOL are one-dimensional arrays containing the real and imaginary parts of one column of the matrix. ANS1 and ANS2 are the real and imaginary parts of the component of the answer associated with the column being processed.

#### **CHAN (NTl, NT2, NOK) <sup>t</sup>**

This FAP coded subroutine is used to check that the channel requirements for the tapes are satisfied. NTI and NW are two logical tape numbers. If these tapes are on different channels, NOK is set equal to 1. If they are on the same channel, NOK is set equal to zero.

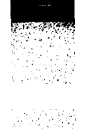

#### **BSET (NTAPE)**

#### **BSPACE**

These two subroutines are two entry points to the FAP coded subroutine used to backspace logical tape NTAPE one physical record. BSET is used to set up the backspace instruction for logical tape NTAPE, Thereafter, each time BSPACE is called, tape NTAPE is backspaced one physical record.

## **RSETA (NTAPE, N, NRET, IQUIT) READA (NREAD, Al, A21 RCHKA --.**

These three subroutines are the three entry points to one of the tape reading routines used by GAUSS. A call to RSETA initializes the routine to read records from tape NTAPE. N is the size of the system being solved. **NRET** is obtained from an ASSIGN statement and is used to construct a transfer instruction which is later executed if an uncorrectable tape ermr is encountered. IQUIT is an integer parameter which is used to indicate the nature of the trouble encountered if a return is made using NRET. A call to READA then initiates the tape reading. One physical record is read which should contain the last NREAD elements of each of the one-dimensional arrays Al and  $A2$ , i.e., elements  $N-READ + 1$  through N. A later call to RCHKA checks to see that the reading was completed satisfactorily. If an error has occurred, the tape is backspaced and the record is read again. Up to **5** attempts are made to read the tape correctly. If the routine is unsuccessful, IQUIT is set equal to 2 to indicate an uncorrectable reading error and a return is made using the **NRET** transfer instruction.

10f

## **WSETA (NTAPE, N, NRET, IQUIT) WRITEA (NWRITE, Al, A21 WCHKA**

These three subroutines are the three entry points to one of the tape writing routines used by GAUSS. The arguments above are analogous to those for RSETA, READA, and RCHKA and the execution of the routine is similar except for the following: Before writing a record, the end of tape indicator is interrogated. If it is on, IQUIT is set equal to 3 and a return is made using the **NRET** transfer instruction. If a tape redundancy check occurs, the tape is backspaced and blank tape is written before attempting to write the record again. Up to 10 attempts are made to write the record correctly. If the routine is unsuccessful, IQUIT is set equal --. to 1 and a return is made using the NRET transfer instruction.

**. .**

# **RSETB (NTAPE, N, NRET, IQUIT) READB (NREAD, Al, A21 RCHKB WSETB (NTAPE, N, NRET, IQUIT) WRITEB (NWRITE, Al, A21 . WCHKB**

These subroutines are identical to the above routines ending in A-except for the name.

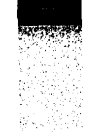

**RSETC (NTAPE, NRET, IQUIT) READC (NREAD, Al, A21 RCHKC**

**WSETC (NTAPE, NRET, IQUIT) WRITEC (NWRITE, Al, A21 <sup>r</sup> WCHKC**

These subroutines are almost identical to the routines ending in A, the difference being that these mu-tines read or write the first NREAD or NWRITE elements respectively of the arrays Al and A2.

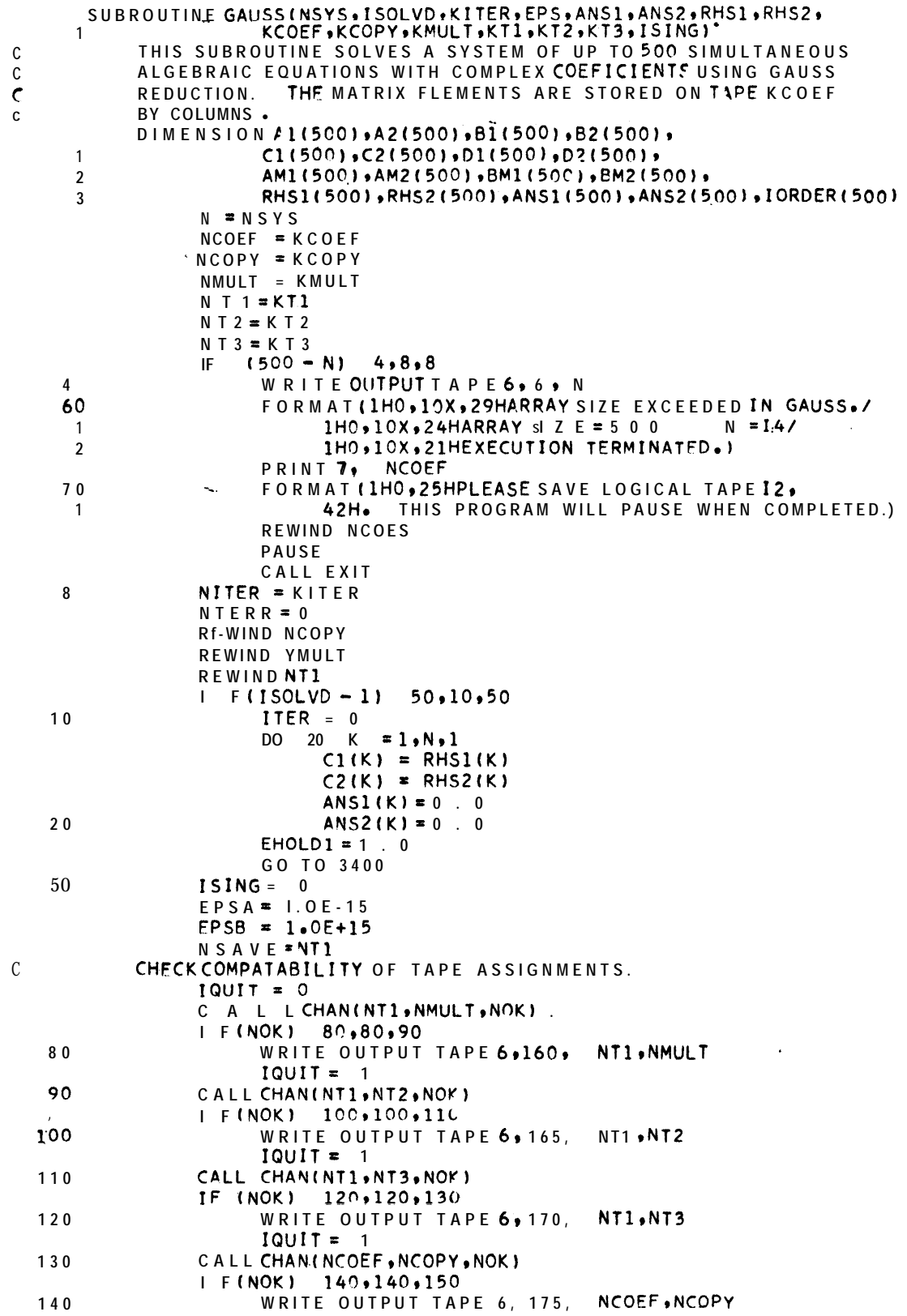

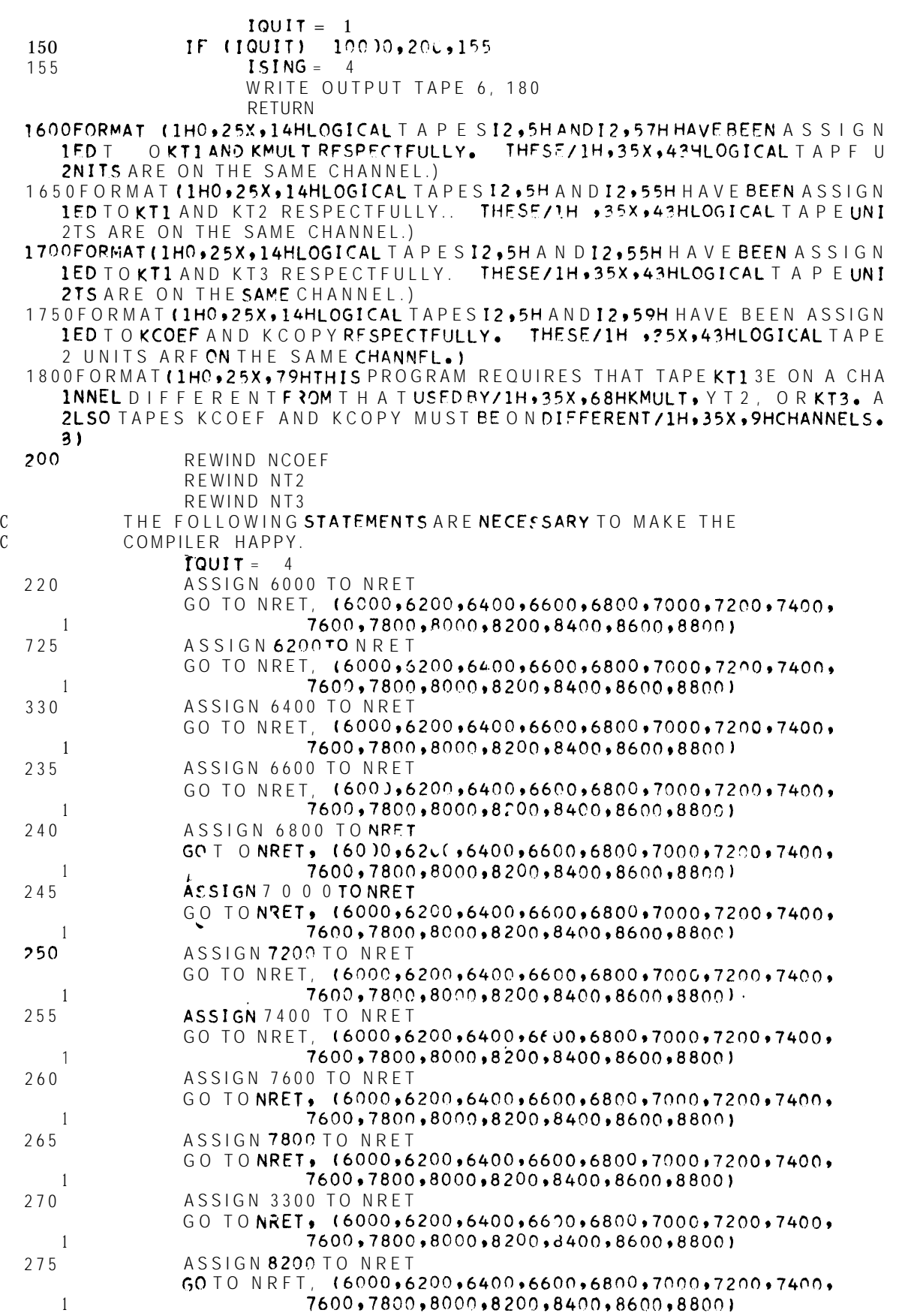

사고의

 $\hat{\bullet}$ 

280 1 7 8 5 1 **290** 1 2 9 5  $\overline{C}$ **c c c 4 0 0 4 2 0 4 4 0 4 6 0** 4 8 0 **5 0 0** C C 6 0 0 ASSIGN 8400 TO NRE T GO TO NRET, (6000,6200,6400,6600,6800,7000,7200,7400, 7600,78C0,P000,8200,8400,8600~8800~ ASSIGN 8600 TO NRE T GO TO NRET, (6000,6200,6400,6600,6800,7000,7200,7400, 760~,7800,8600,8200,8400,8600,8800~8800) ASSIGN 8800 TO NRE T GO TO NRET,  $(6000, 6200, 6400, 6600, 6800, 7000, 7200, 7400,$ 7600,7800,8000,8~20,0,8400~8600~8800~ CONTINUE 'THE COMPUTATION AND RZDUCTION CAN NOW BEGIN .  $NA = 1$  $NB = 2$  $NC = 3$  $ND = 4$  $DFT1 = 1.0$  $D E T2 = 2.0$  $NB2 = 0$  $DMAX = 0.0$  $DMIN = 1$ . C WRITE TAPE NT3,  $(RHS1(K), RHS2(K), K = 1, N,1)$ READ IN AND COPY ON TAPE NCOPY FOUF COLUM Ns. IF FEWER THAN FOUR COLUMNS REMAIN, READ IN AND COPY THE REMAINING COLUMNS. ASSIGN 6000 TO NRE T CALL WSETA(NCOPY, N, NRET, IQUIT) NWRITE = N  $IF (NA - N) 420,420,10000$ READ TAPE NCOEF, (A1(K),A2(K),K=1,N,1) NT  $EST = 1$ CALL WRITEA(NWRITE, A1, A2)  $IF$  (NB  $- N$ ) 440 $*440*500$ READ TAPE NCOEF, (B1(K), B2(K), K=1,N,1) CALL WCHKA  $NTEST = 2$ CALL WRITEA(NWRITE,Bl,B?) IF  $(NC - N)$  460,460,500 READ TAPE NCOFF, (C1(K), C2(K), K=1,N,1) CALL WCHKA NTEST = 3 CALL WRITEA(NWRITE, C1, C2)<br>ID -N) 480, 480, 500 IF  $(ND - N)$ READ TAPENCOEF, (D1(K),D2(K),K=1,N,1) CALL WCHKA  $NTEST = 4$ CALL WRITEA(NWRITE,Dl,D2) CALL WCHKA IF  $(NA - 1)$  10000,2000,600 BEGIN REDUCTION OF COLUMNS USING MULTIPLIERS STORED ON TAPE. ASSIGN 6200 TO NRE T CALL RSETA(NMULT,N,NRET,IQUIT) CALL WSETA(NMULT,N,NRET,IQUIT) ASSIGN 6400 TO NRET CALL RSTTB(NT1,N,NRET, IQUIT) CALL WSETB(NT2, N, NRET, IQUIT)  $NREAD = N - 1$  $M = 4*(1NA - 4)/8 + 4$ <br> $M2 = 4*(NA/8) + 5$  $M2 = 4*(NA/8) +$  $MLAST = NA - 1$ 

CALL READA(NREAD,AMl,AM2)

CALL RCHK A

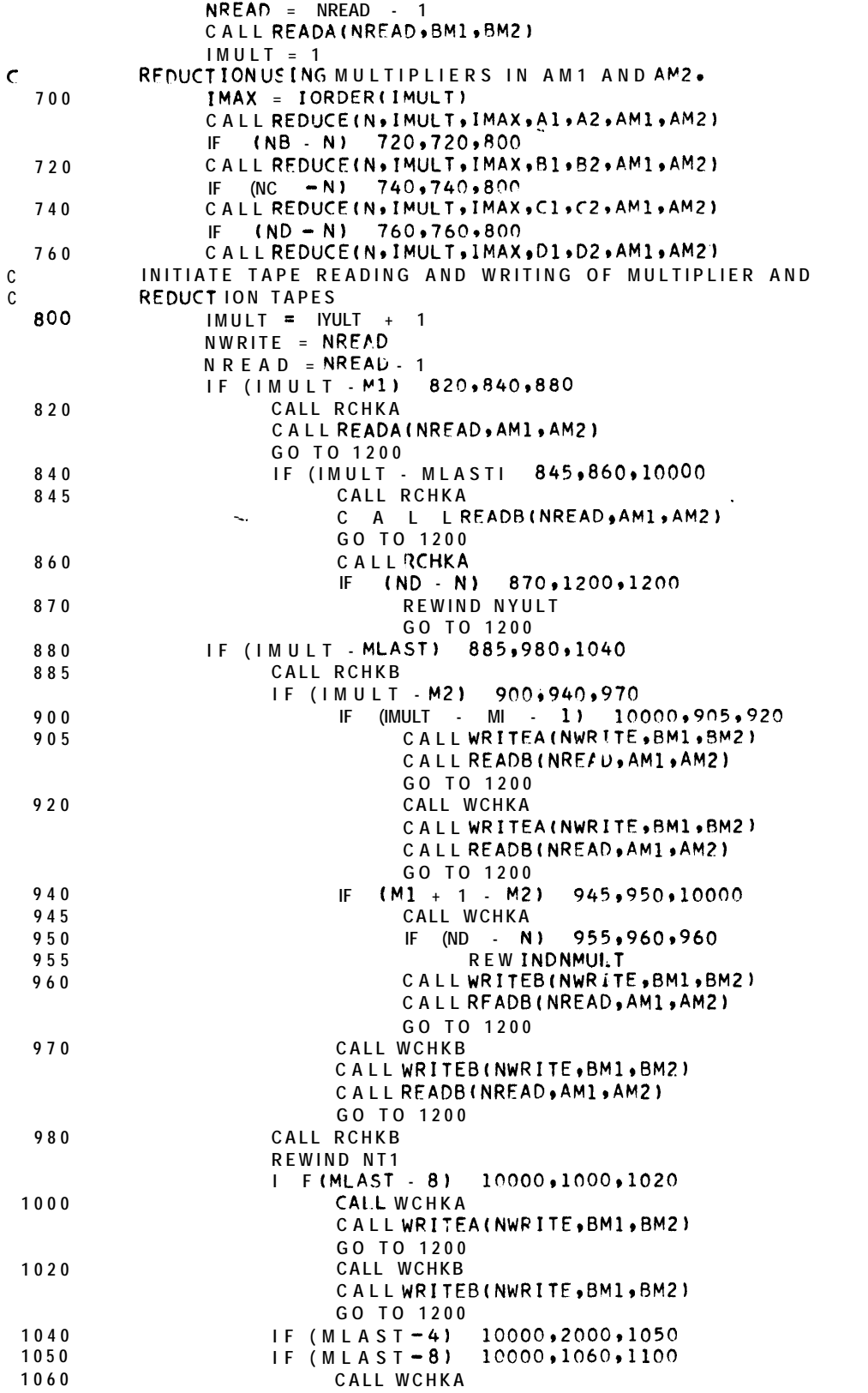

 $\bullet$ 

<u>izan ha</u>

Antonia<br>Antonia

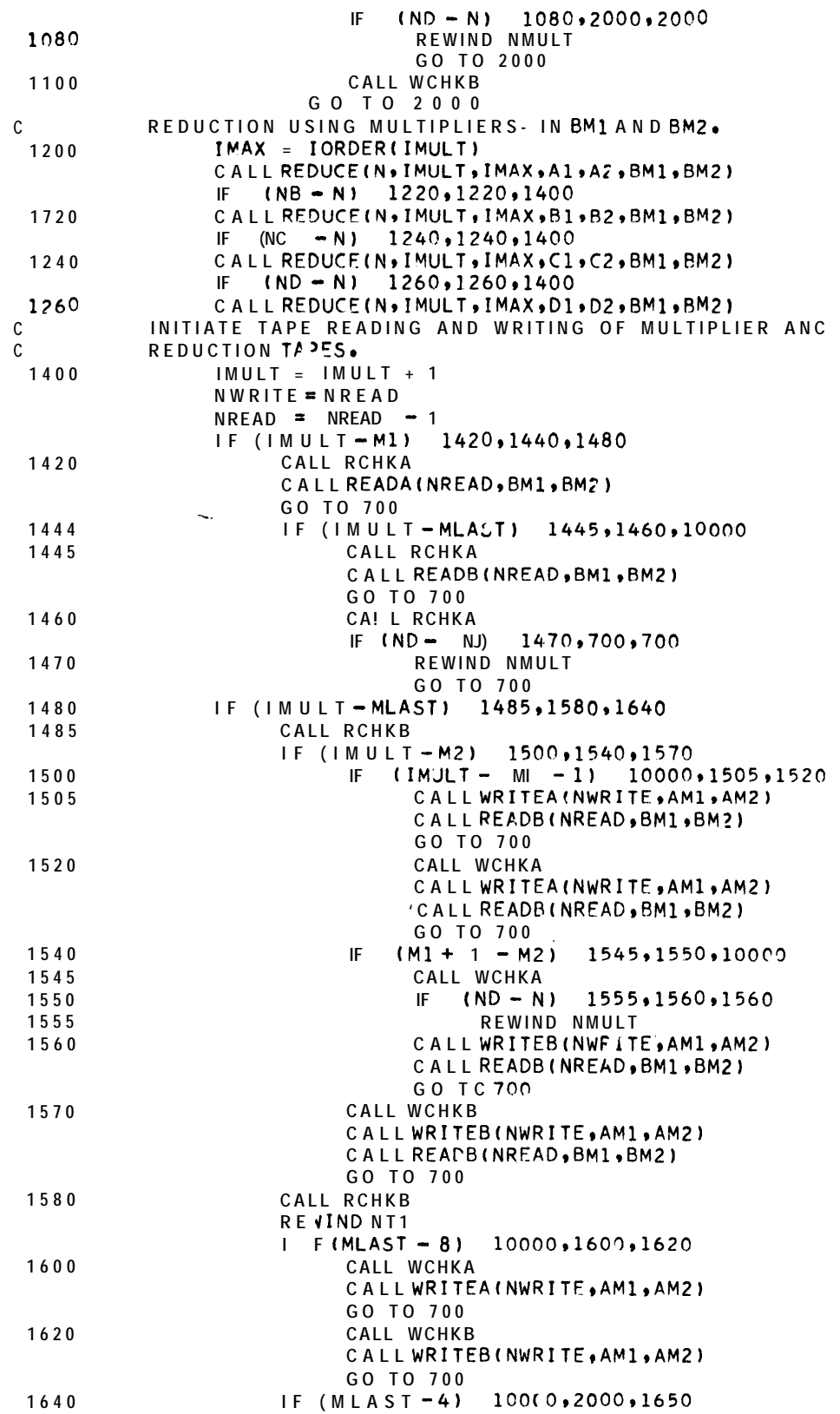

1650  $I$  F(MLAST = 8 1 10000,1660,1700 CALL WCHKA 1660  $(ND - N)$  1680,2000,2000 IF. REWIND NMULT 1680 GO TO 2000 CALL WCHKB 1700 REDUCTIONOFCOLUM NS AFTER PROCESSING WITH MULTIPLIERS.  $\mathsf{C}$ IF  $(ND - N)$  2013, 2005, 2005 2000 2005 REWIND NT2 2010 ASSIGN 7000 TO NRET CALL WSETCINT3, RRET, ICUIT)  $P M A X = 0.0$  $IMAX = N A$  $D$  0 2 0 4 0 K =  $NA \cdot N \cdot 1$ COMP =  $ABSF(A1(K)) + ABSF(A2(K))$  $F$  (PMAX = COMP) 2020,2040,2040  $\mathbf{L}$ 2020  $PMAX = COMP$  $IMAX = K$ 2040 CONTINUE  $IORDER(NA) = IMAX$  $NTEST = NA$  $I$  F(EPSA - PMAX) 2C60,2060,4000 2060  $I$   $F$  (PMAX = EPSB) 20709207094000 2070 CALL DETER(A1(IMAX), A2(IMAX), DET1, DET2, NB2)  $DMAX = MAXIF(DMAX, PMAX)$  $DMIN = MINIF(DMIN, PMAX)$ NWRITE \* NA 2080,2400,10000  $(NA - N)$ IF. CALLMDIVIDIN, NA, IMAX, A1, A2) 2080 CALLWRITEC(NWRITE, A1, A2) CALL REDUCE(N, NA, IMAX, RHS1, RHS2, A1, A2) CALL REDUCE(N, NA, IMAX, B1, B2, A1, A2) CALL WCHKC  $PMAX = 0.0$  $I$  MAX = NB  $DO 2140 K = NB, N, 1$ COMP =  $ABSF(B1(K)) + ABSF(B2(K))$  $F(PMAX - COMP)$ 2120,2140,2140  $\mathbf{L}$ 2120  $PMAX = COMP$  $IMAX = K$ 2140 CONTINUE IORDER(NB) = IMAX NTEST = NB I F(EPSA = PMAX) 2160,2160,4000<br>I F(PMAX = EPSB) 2170,2170,4000 2160 CALL DETER(B1(IMAX), B2(IMAX), DET1, DET2, NB2)  $2170$  $DMAX = MAXIF(DMAX, PMAX)$ DMIN = MIN1F(DMIN, PMAX)  $NWRITE = NB$  $(NB - N)$ 2130,2420,10000 IF 2180 CALLMDIVID(N,NB,IMAX,B1,B2) CALL WRITEC(NWRITE, B1, 82) CALL REDUCE(N, NB, IMAX, RHS1, RHS2, B1, B2) CALL REDUCE(N, NA, IORDER(NA), C1, C2, A1, A2) CALL REDUCE(N, NB, IORDER(NB), C1, C2, B1, B2) CALL WCHKC  $PMAX = 0.0$  $IMAX = NC$  $PO 2240 K = NC_NN*1$ COMP =  $ABSF(C1(K)) + ABSF(C2(K))$  $I$  F(PMAX - COMF)<br>PMAX = COMP 2220,2240,2240 **2220**  $IMAX = K$ 

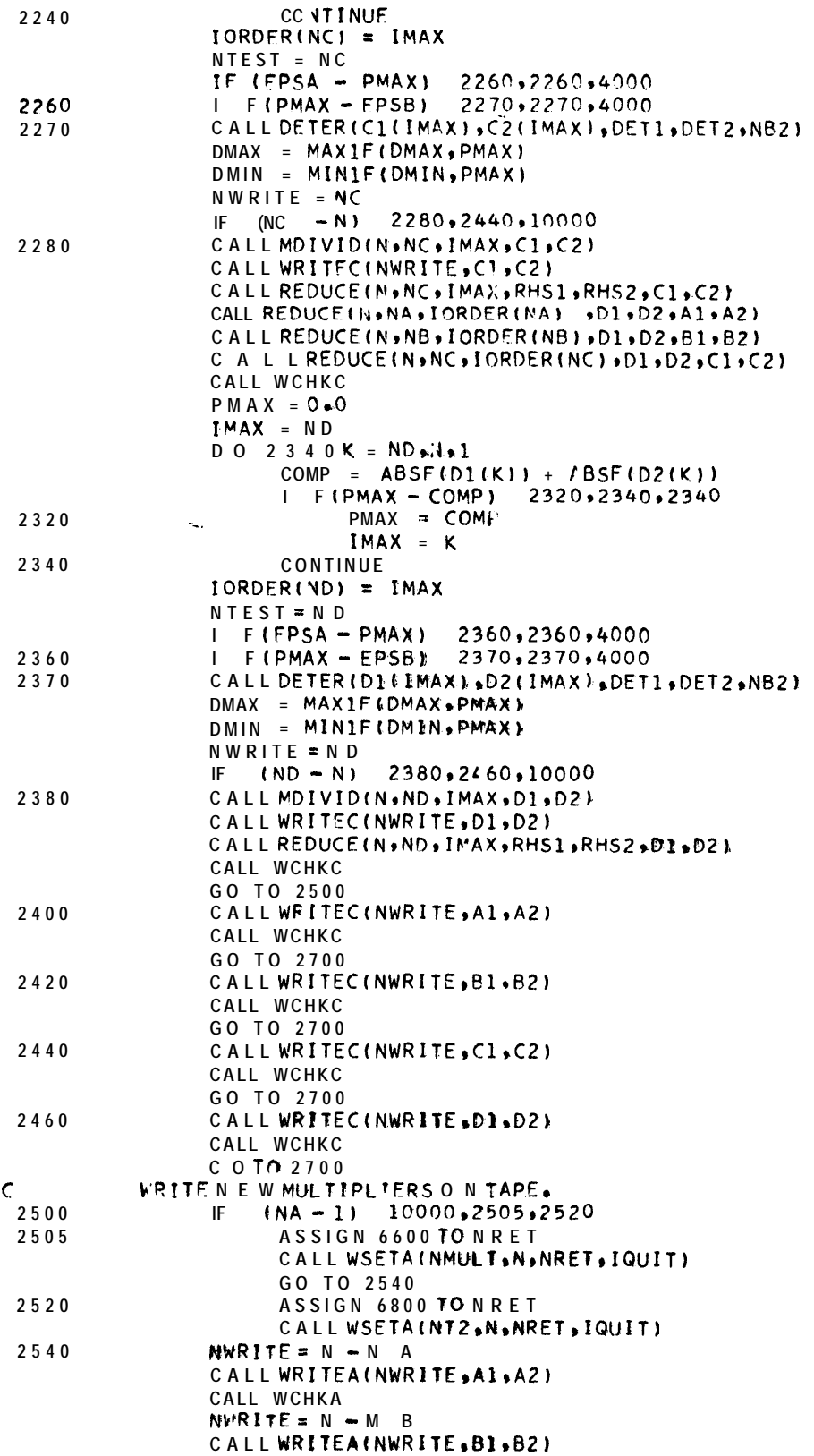

 $\sim 10$ 

**ROCKET** 

 $\frac{1}{2}$ 

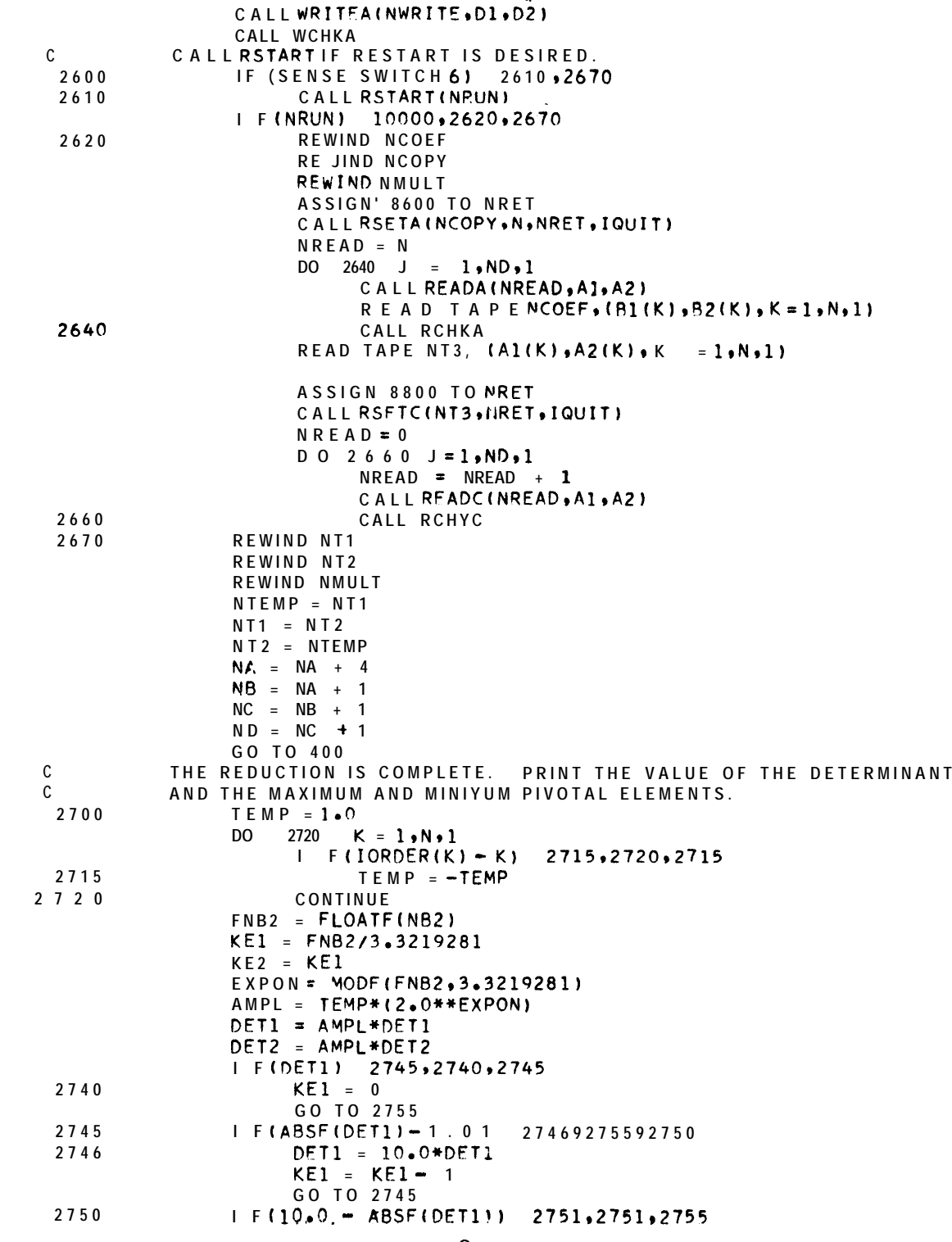

**CALL WCHKA NWRITE = N - NC**

**CALL WCHKA NWRITE = Y - N <sup>D</sup>**

**CALL WRITEA(NWRITE,Cl,CZ)**

**s**

DET1 = DET1/10.0 2751  $KE1 = KE1 + 1$ G O TO 2750 I F(DET2) 2760,2756,2760 2755 2756  $KE2 = 0$ G 0 TO 2 7 7 0  $I$  F(ABSF(DET2) - 1.0) 2761,2770,2765 2760  $DEF2 = 10.3*DET2$ 2761  $KE2 = KE2 - 1$ GO TO 2760 2765  $I$   $F(10.2 - ABSF(DET2))$ 2766,2770,2770  $DEF2 = DET2/10.0$ 2766  $KE2 = KE2 + 1$ CO TO 2765 WRITE OUTPUT TAPE 6, 2775, DET1,KE1,DET2,KE2,DMAX,DMIN 2770 27750FORMAT(1HO,25X,70HTHE GAUSSIAN REDUCTION IS COMPLETED. THE DETER IMINANT OF THE MATRIX IS/1H,45X,18HREALPART  $= F9.5.1HE.14/$ 21H,45X,18HIMAGINARY PART =F9.5,1HE,14/1H0,25X,62HTHE MAGNITUDE 30F THE LARGEST PIVOTAL ELEMENT IS APPROXIMATELY 1PE9.2, 1H. /1HO, 425X,63HTHE MAGNITUDE OF THE SMALLEST PIVOTAL ELEMENT IS APPROXIMAT 5ELY 1PE9.2 . 1H. )  $\epsilon$ COPY ALL MULTIPLIERS ON TO THE MULTIPLIER TAPE. ASSIGN 7200 TO NRET 2800 CALL WSETA(NMULT,N,NRET,IQUIT) IF  $(N -$ 2860,2860,2820 121 ASSIGN 7400 TO NRET 2820 CALL RSETB(NT2, N, NRET, IQUIT)  $IMULT = M2$  $NWDS = N - IMULT$  $2840$ CALL READB (NWDS, AM1, AM2) CALL RCHKB CALLWRITEA(NWDS, AM1, AM2) CALL WCHKA  $IMULT = IMULT + 1$ 2840,2860,2860  $I$   $F$ (IMULT – NA) 2860 NWRITE =  $N - N$ A I F(NWRITE) 10000,2940,2880 CALL WRITEA(NWRITE, A1, A2) 2880 CALL WCHKA  $NVITE = N - NB$ IF (NWRITE) 10000,2940,2900 2900 CALLWRITEAINWRITE, B1, B2) CALL WCHKA  $NWR$ ITE =  $N - N$ C I F(NWRITE) 10000,2940,2970 CALLWRITEA(NWRITE,CI,C2) 2920 CALL WCHKA 2940 REWIND NT1 REWIND NT2 REWIND NMULT REWIND NCOEF **REWIND NCOPY**  $NT1 = NSAVE$ BACKSOLVE THE REDUCED SYSTEM OF EQUATIONS. ALSO WRITE THE  $\mathsf C$  $\mathsf{C}$ REDUCED COLUMNS ON TAPE NT1 IN THE REQUIRED ORDER. 3000 CALL BSET(NT3) ASSIGN 7600 TO NRET CALL RSETC(NT3, NRET, IQUIT) ASSIGN 7800 TO NRET CALLWSETCINT1, NRET, IQUIT)  $NREAD = N$ CALL BSPACE CALL READCINREAD, AM1, AM2)

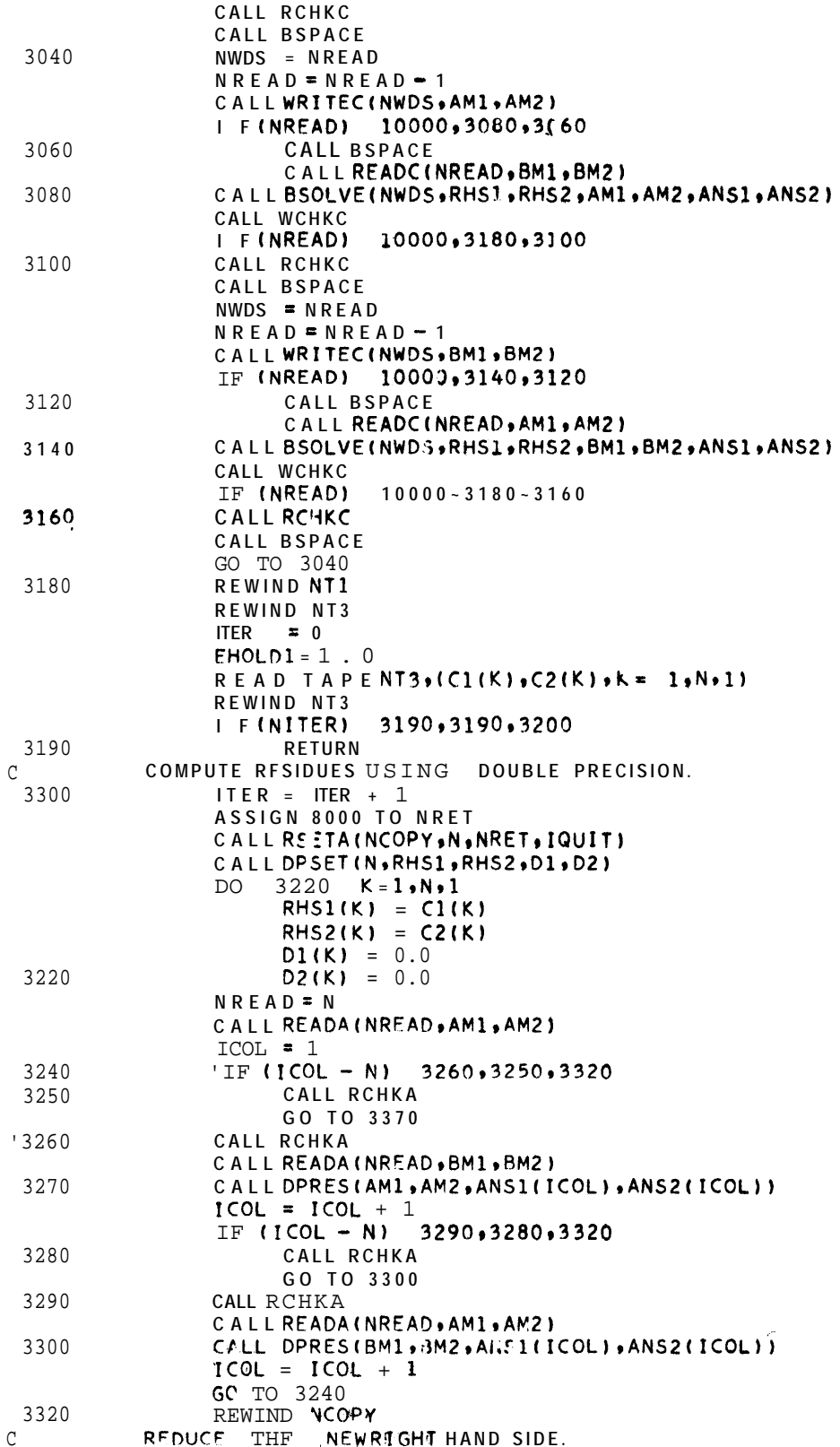

高深度

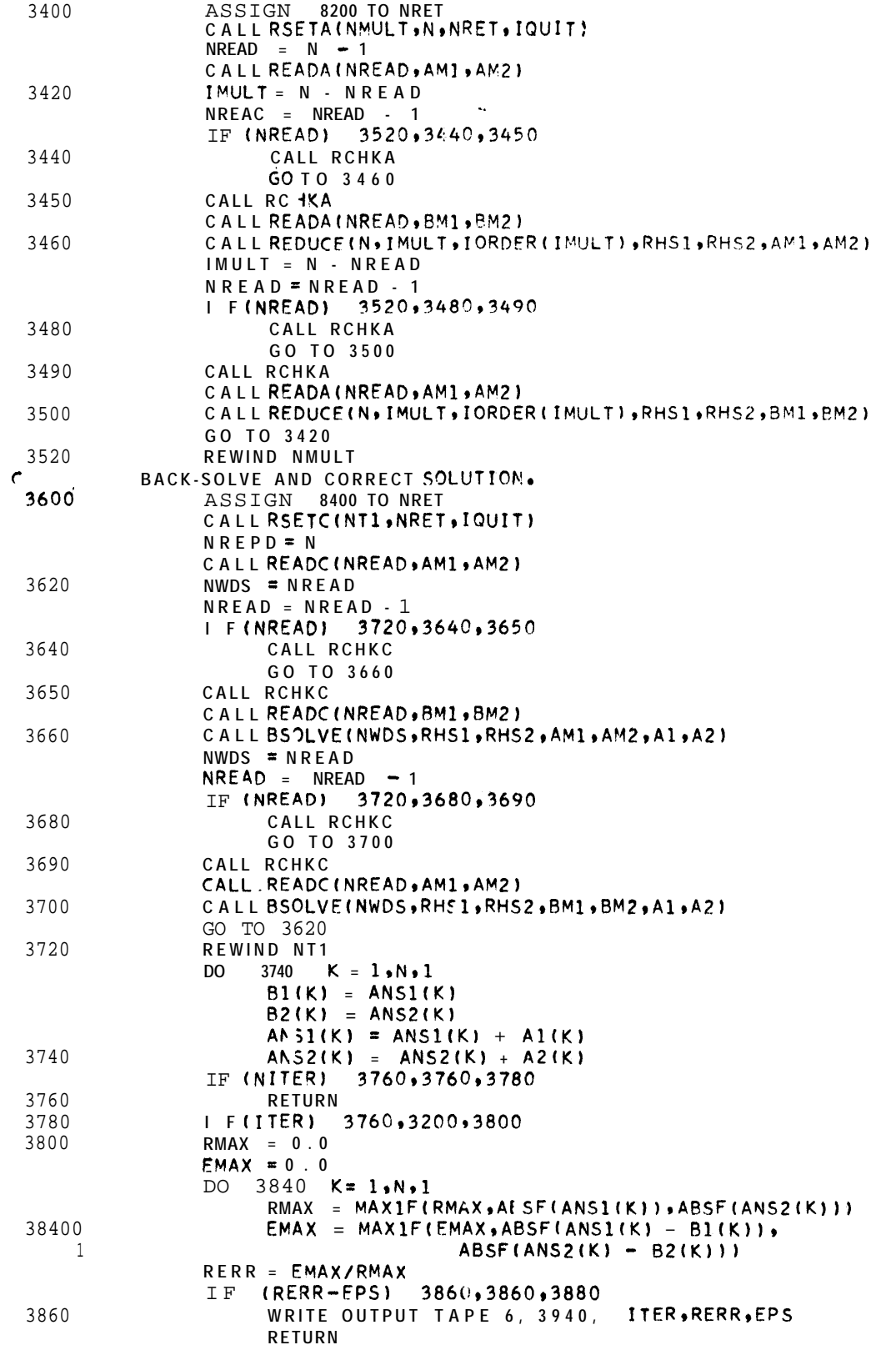

 $\ddot{\phantom{1}}$ 

I F(EHOLD1 - RERR) 3890,3890,3900 3880 3890 WRITE OUTPUT TAPE 6, 3945, ITER, RERR, EHOLDI, EPS **RETURN** I FINITER - ITER) 3910,3910,3920 3900 WRITE OUTPUT TAPE 6,3950, ITER, RERR, EPS, EHOLD1 3910 **RETURN**  $E$ HOLD1 = RERR 3920 GO TO 3200 39400FORMAT (1H0,25X,48HTHE ACCURACY DESIRED HAS BEEN ESTABLISHED AFTER 1 I2,26HITERATIONS. THE RELATIVE/1H,35X,9HERROR IS 1PE9.2, 234H. THE RFLATIVF ERROR DESIRED WAS 1PE9.2, 1H. )<br>39450FORMAT (1HO.25X.44HTHE ITERATIVE PROCEDURE IS NOT CONVERGING. 12, 131H ITERATIONS HAVE BEEN COMPLETED/1H , 35X, 38HBUT THE RELATIVE ERR 20R INCREASED FROM 1PE9.2,4H TO 1PE9.2,7H DURING/1H,35X,52HTHE LAS 3T ITERATION. THE RELATIVE ERROR DESIRED WAS 1PE9.2,1H.) 39500FORMAT (1HO,25X,4HTHEI2,65H ITERATIONS ALLOWED HAVE PEEN COMPLETE 1D BUT THE RELATIVE ERROR IS/1H +35X+6HSTILL1PE9+2+24H WHILE THAT 2DESIRED WAS 1PE9.2, 15H. THE RELATIVE/1H, 35X, 37HERROR FOR THE PRE 3VIOUS ITERATION WAS IPE9.2.1H.) 4000 WRITE OUTPUT TAPE 6, 4040. NTEST, PMAX, EPSA, EPSB  $ISING = 1$  $I$  F(EPS3 - PMAX) 4020,4020,4030 4020  $ISING = 2$  $4030$ **RETURN** 40400FORMAT(1H1+25X+68HTHE BOUNDS FOR PIVOTAL ELEMENTS WERE EXCEEDED I IN DETERMINING PIVOTAL/1H,35X,8HELEMENTI3,43H. THE MAGNITUDE OF 2THISPIVOTAL FLEMENT IS/1H,35X,14HAPPROXIMATELY 1PE9.2,33H. THIS 3 PROGRAM REQUIRES THAT ALL/1H,35X,29HPIVOTAL ELEMENTS LIE BETWEEN 4 1PE9.2,5H A N D 1PE9.2,1H.)  $\rm C$ PROCEDURFS FOR CORRECTING TAPI ERRORS. IQUIT ASSUMES THE VALUES1,2, OR 3 ACCORDING TO THE DIFFICULTY ENCOUNTERED.  $\mathbf C$  $\epsilon$  $IQUITE 1$ UNCORRFCTABLF WRITING ERROR  $\mathcal{C}$ IQUIT =  $2$ UNCORRECTABLE READING ERROR  $IQUIT = 3$ **SHORT TAPE**  $\mathtt{C}$  $\mathcal{C}$ WRITING ERROR ON TAPE NCOPY DURING COPYING OF INPUT COLUMNS. 6000 NGO = IQUIT  $MTFRR = NCDPY$ GO TO(9500,10000,9700,225),NGO  $\mathcal{C}$ READING OR WRITING ERROR ON TAPE NMULT DURING REDUCTION. NGO = IQUIT 6700  $MTERP = NMULT$ GO TO(9500,9600,9700,230), NGO  $\Gamma$ READING OR WRITING ERROR ON TAPE NT1 OR NT2 DURING REDUCTION. 6400  $NGO = IOUIT$  $MTERR = NTI$  $NTERR = NT2$ GO TO (9500,9600,9700,235), NGO WRITING ERROR ON TAPE NMULT DURING MULTIPLIER WRITING. NGC = IQUIT 6600 YTERR = NMULT GO TO(9500,10000,9700,240),NGO WRITING ERROR ON TAPE NT2 DURING MUITIPLIER WRITING.  $\bigcap$ 6800  $NGO = IOUIT$  $MTERR = NT2$ GO TO(9500,10000,9700,245), NGO  $\frac{c}{7000}$ WRITING ERROR ON TAPE NT3 DURING REDUCEC COLUMN WRITING.  $NGO = IOUIT$  $MTERR = MTS$ GO TO (9500,10000,9700,250), NGO  $\mathcal{C}$ WRITING ERROR ON TAPE NMULT DURING MULTIPLIER COPYING.  $NGO = I JUIT$ 7200  $MTERR = NMULT$ GO T0(9500,10000,9700,255), NGO

 $\mathbf C$ 

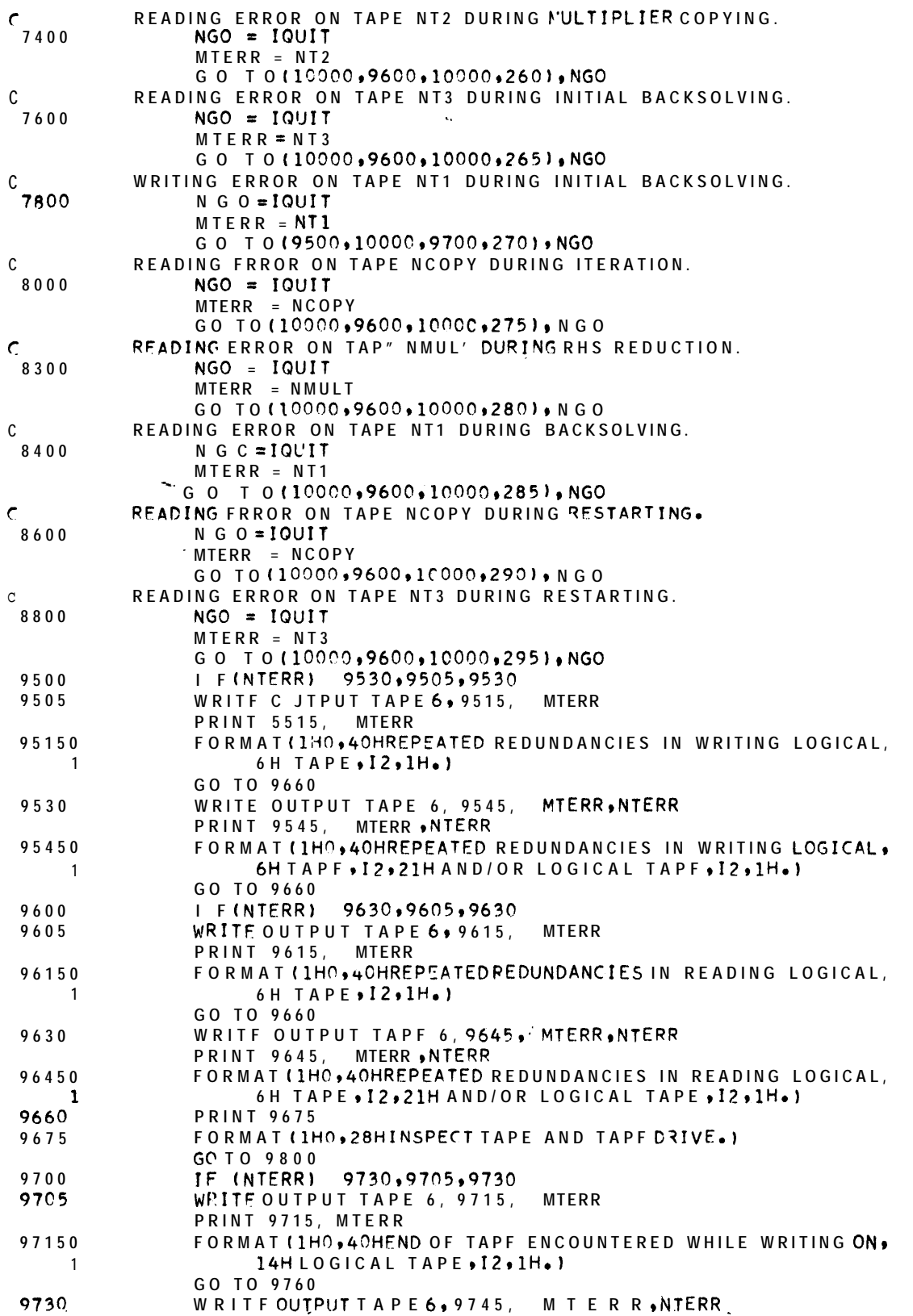

宗教

**.**

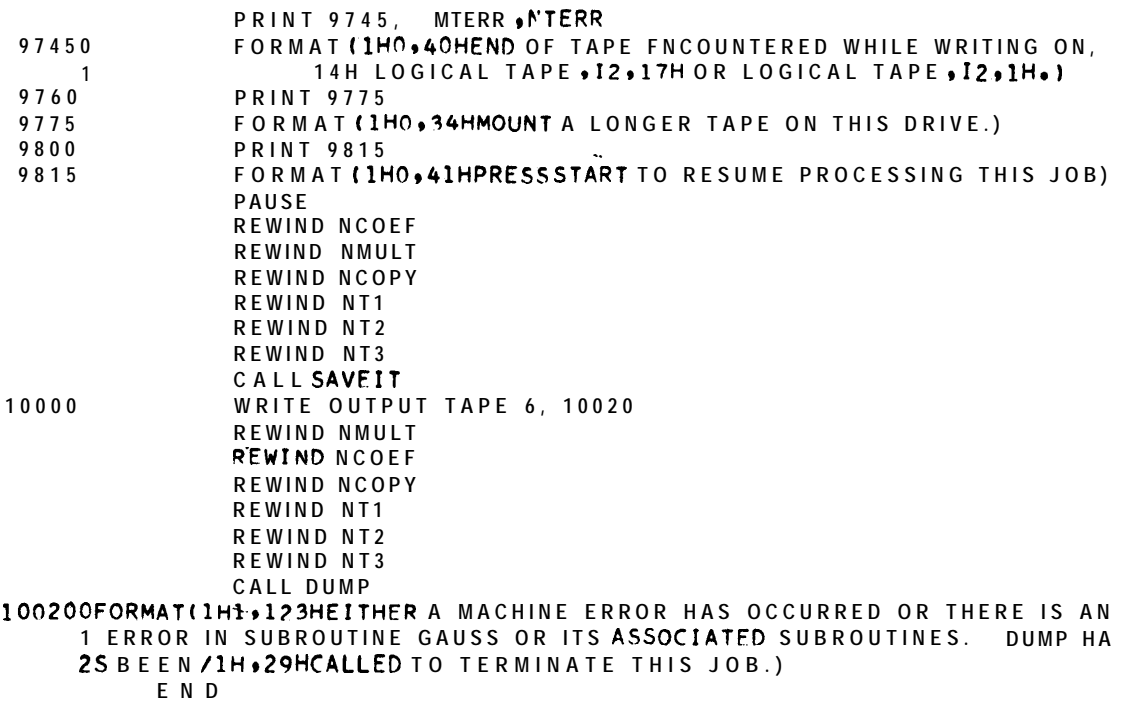

47, 199

 $\frac{1}{2} \frac{1}{2} \left( \frac{1}{2} \right)$ 

$$
\{c_i\}_{i=1,2}^n
$$

**CALL CHAIN(3,831** F N n **SUBROUTINF RSTART(NRUN1 NRUN = 1 RETUR N . . END** SUBROUTINE MDIVI CON, NA, IMAX, A1, A2) **c THIS SUBROUTINE PERFORMS THE DIVISION NECESSARY IN<br>C <b>COMPUTING A NEW COLUMN OF MULTIPLIERS. C COMPUTING A NEW COLUMN OF MULTIPLIERS . DIMENSION A1(500)A2(500)**  $TI = A1(IMAX)$ **T 2 = A2( IMAX)**  $AI(IMAX) = AI(NA)$ **A2fIMAX) <sup>=</sup> AZ(NA)**  $A1(NA) = T1$ **A2tNA) = T2 IF (ABSFtTl) - ABSF(T211 100,120,120** <sup>100</sup> **TEMP <sup>=</sup> Tl/T2 I. R2 = -1.O/(T2\*(1.0 + TEMP\*+Z))**  $R1 = -TEMP*R2$ **GO TO 140 120 TEMP** <sup>=</sup> T2/Tl  $R1 = 1.0/(T1*(1.0 + TEMP**2))$ **R2 = -TEMP\*Rl 140 KS =**  $NA + 1$ <br>**DO 160 K DO 160 K <sup>=</sup> KS,N,l TEMP <sup>=</sup> Al(K)** Al(K) **<sup>=</sup> Rl+TEMP - R2\*A2(K) 1 6 <sup>0</sup> A2(K)** <sup>=</sup> Rl\*A2(K) **+ RZ\*TEMP RETUR N END** SUBROUTINE REDUCE(N, NA, IMAX, A1, A2, AM1, AM2) **C THIS SUBROUTINE PERFORMS THE REDUCTION OF ONE COLUMN WIT H** <sup>a</sup> **C ONE COLUMN OF MULTIPLIERS . THE NECESSARY INTERCHANGE** I S c **PERFORMED .** DIMENSION A1(500), A2(500), AM1(500), AM2(500) **KA = NA KMAX - IMAX Tl <sup>=</sup> AltKMAX)**  $T2 = A2(KMAX)$  $A\mid$ **(KMAX)** =  $A\mid$ **(KA) AZ(KMAX1 <sup>=</sup> A2(KA)**  $A1(KA) = T1$  $A2(KA) = T$  2 **KS = KA +** 1 **DO** 100 **K \* KS,N,l**  $A1(K) = A1(K) - AM1(K) + T1 + AM2(K) + T2$ 100 **A2(K)** =  $A2(K)$  - AM1(K)\*T2 - AM2(K)\*T1 **RETUR N**

**Si.JBROtJT** I NF **SAVE I T**

**END**

**.**

```
SUBROUTINE DETER(D1, D2, DET1, DET2, NB2)
THIS SUBROUTINE IS USED IN COMPUTING THE DETERMINANT OF
THE MATRIX.
    T1 = DET1T2 = DET2DETI = TI*DI -T2*D2DET2 = T1*D2 + T2*D1 .
    COMP = MAX1F(ABSF(DET1), ABSF(DET2))
    NADD = LOGF(COMP)/O.69314718AYPL = ?.0**NADD
    DFT1 = DET1 / AMPLDET2 = DET2/AMPL
    NB2 = NB2 + NADDRETURN
```

```
END
```
 $\sim$ 

 $\frac{c}{c}$ 

SUBROUTINE BSOLVE(K,RHS1,RHS2,COL1,COL2,ANS1,ANS2)  $\mathbf C$ THIS SUBROUTINE IS USED TO OBTAIN THE SOLUTION OF THE REDUCED SYSTEM OF EQUATIONS.  $\mathtt{C}$ DIMENSION RHS1(500), RHS2(500), COL1(500), COL2(500),  $\mathbf{1}$ ANS1(500), ANS2(500)  $N = K$  $TI = COL1(N)$  $\lambda$  $T2 = COL2(N)$  $I$  F(ABSF(T1) - ABSF(T2)) 10,20,20  $10$ TEMP =  $T1/T2$  $R2 = -1.0 / (T2 * (1.0 + TEMP**2))$  $R1 = -TEMP+R2$ GO TO 30  $\overline{2}$ TEMP =  $T2/T1$  $\mathbf 0$  $R1 = 1.0 / (T1*(1.0 + TFMP**2))$  $R2 = -TEMP*R1$  $T1 = R1 * RHS1(N) - R2 * FHS2(N)$  $30$  $T2 = R1*RHS2(N) + R2*RHS1(N)$  $AI(S1(N) = T1$ ANS2(N) =  $T$  2  $KS = N - 1$  $T = (KS)^{1}$  50,50,60 50 **RETURN** 60  $80 K = 1, KS, 1$ DO. RHS1(K) = RHS1(K) - T1\*COL1(K) + T2\*COL2(K) RHS2(K) = RHS2(K) = T1\*CCL2(K) = T2\*COL1(K) 80 **RETURN** END

26

 $\sim$ 

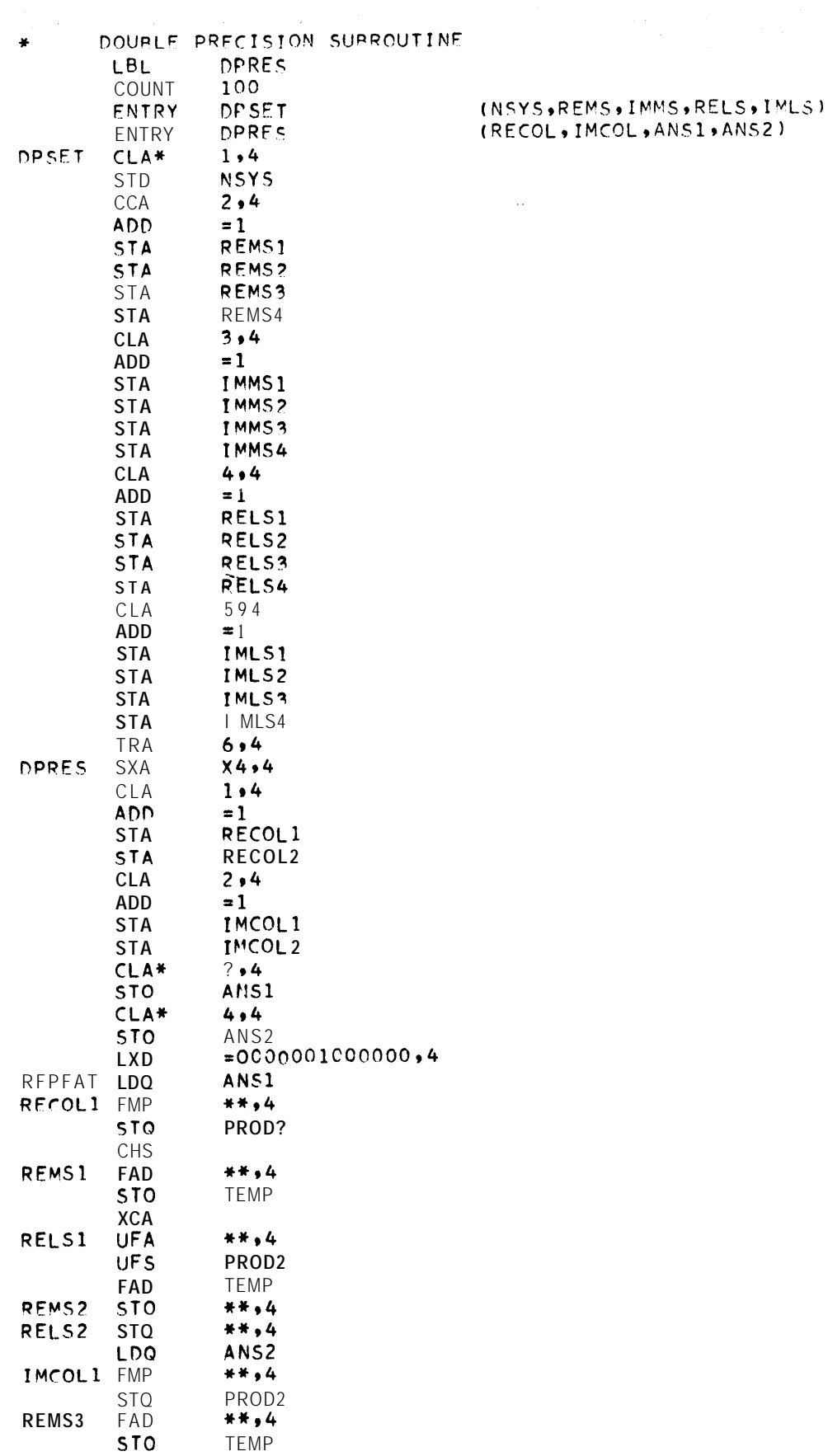

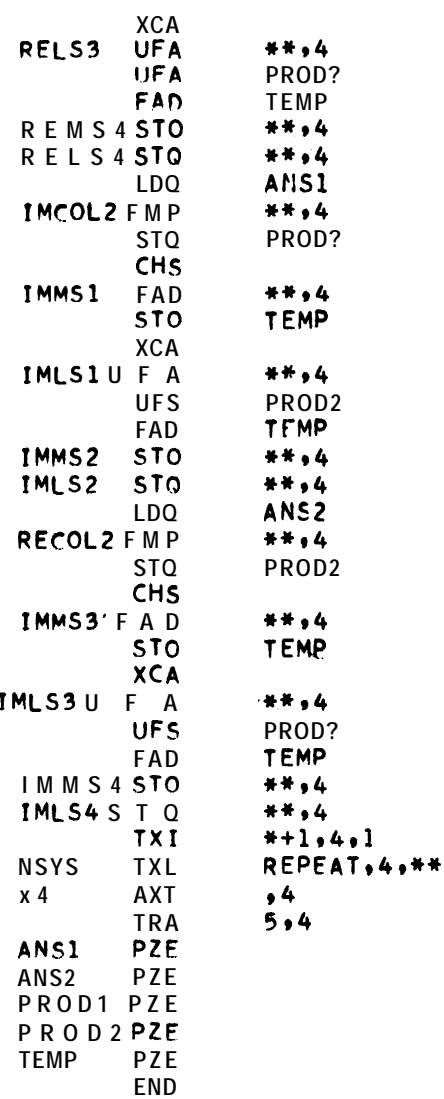

 $\frac{1}{4}$ 

 $\ddot{\phantom{0}}$ 

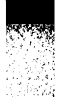

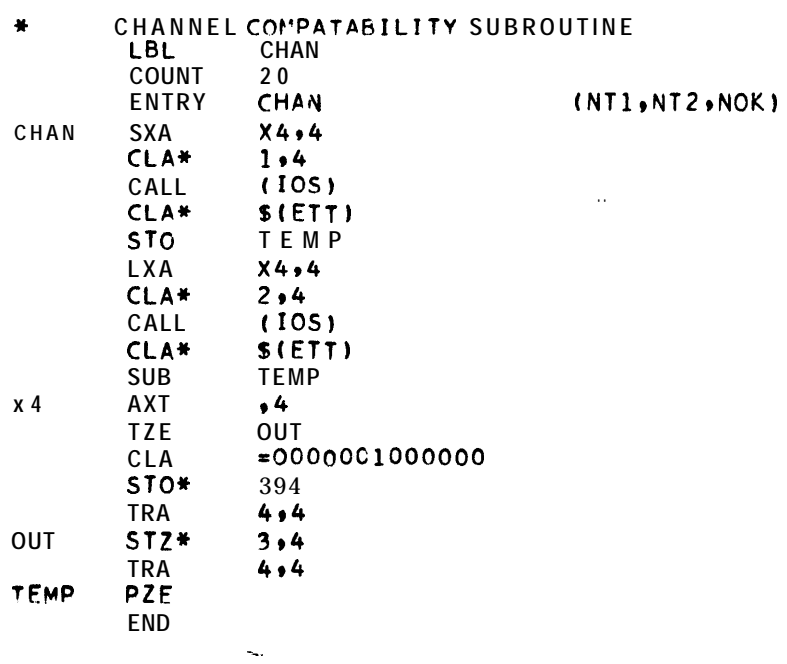

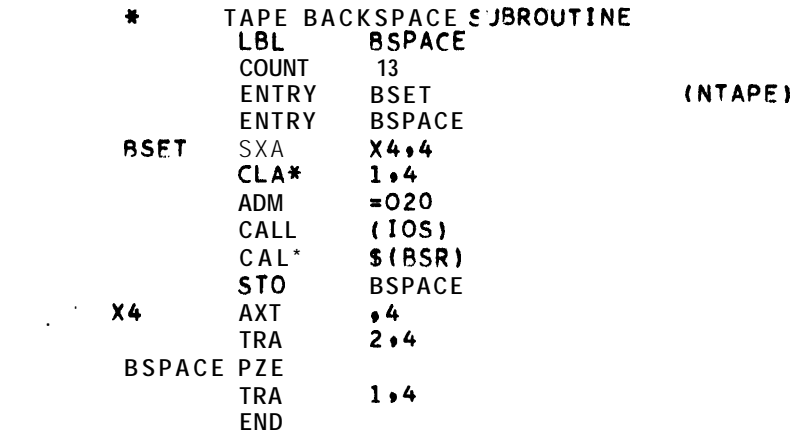

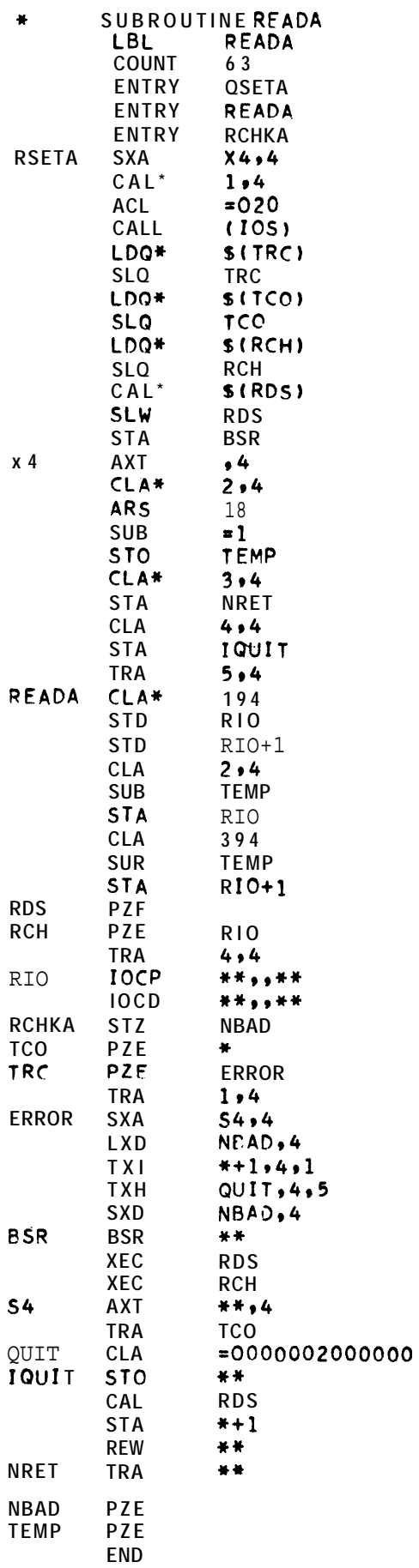

(NTAPE, N, NRET, IQUIT)  $(NREAD, A1, A2)$ 

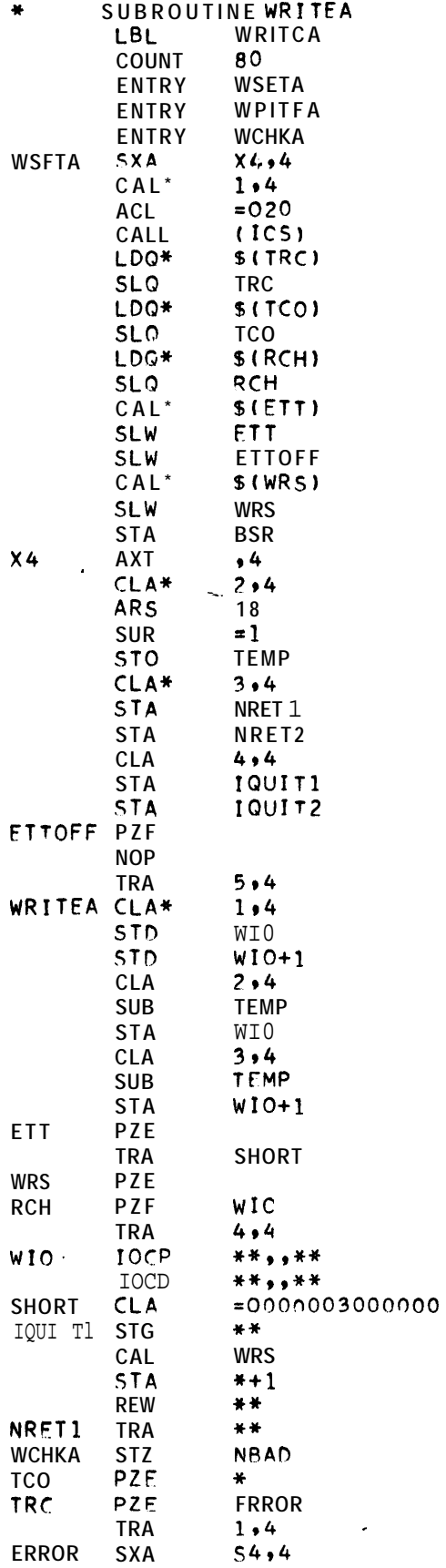

# $(NTAPE, N_NREF, IQUIT)$ <br> $(iWRITE, A1, A2)$

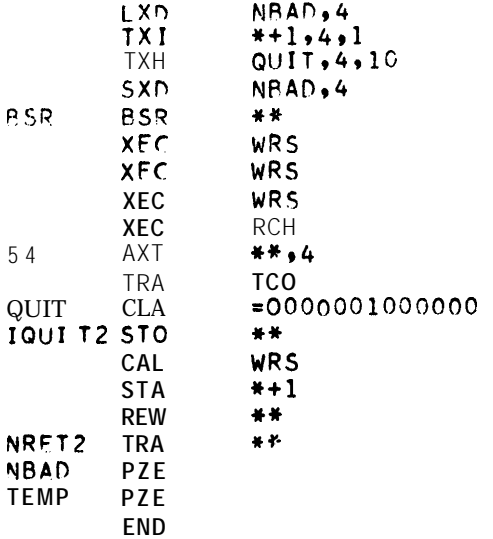

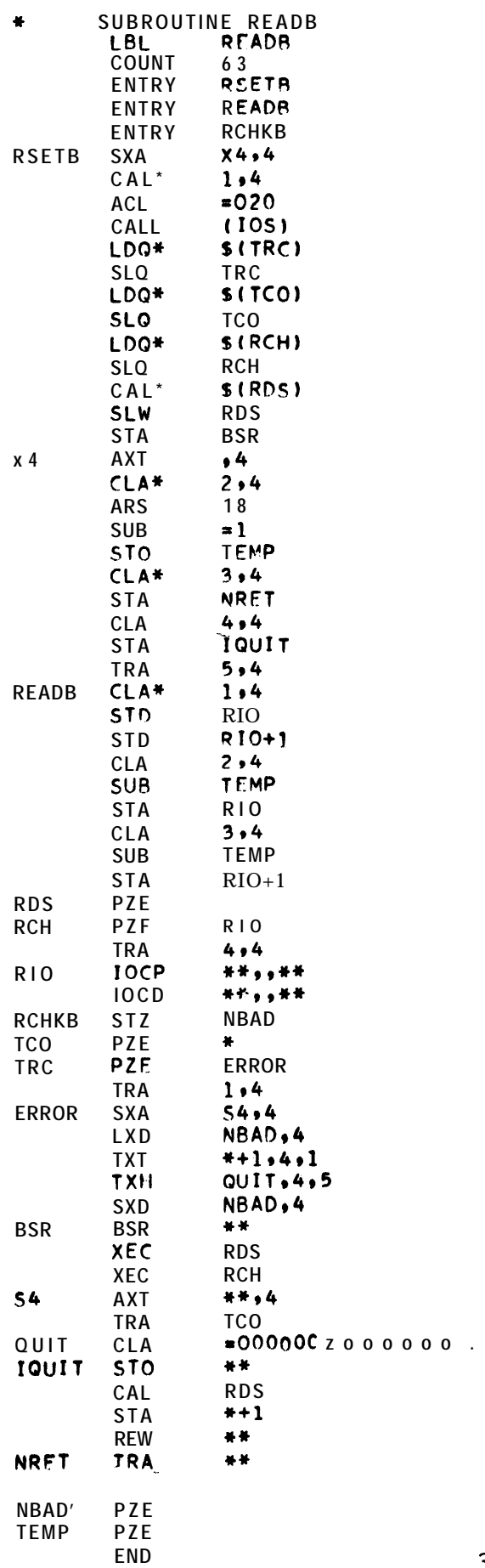

(NTAPE, N, NRET, IQUIT)<br>(NREAD, Al, A2)

 $\sim 10^{11}$  km  $^{-1}$ 

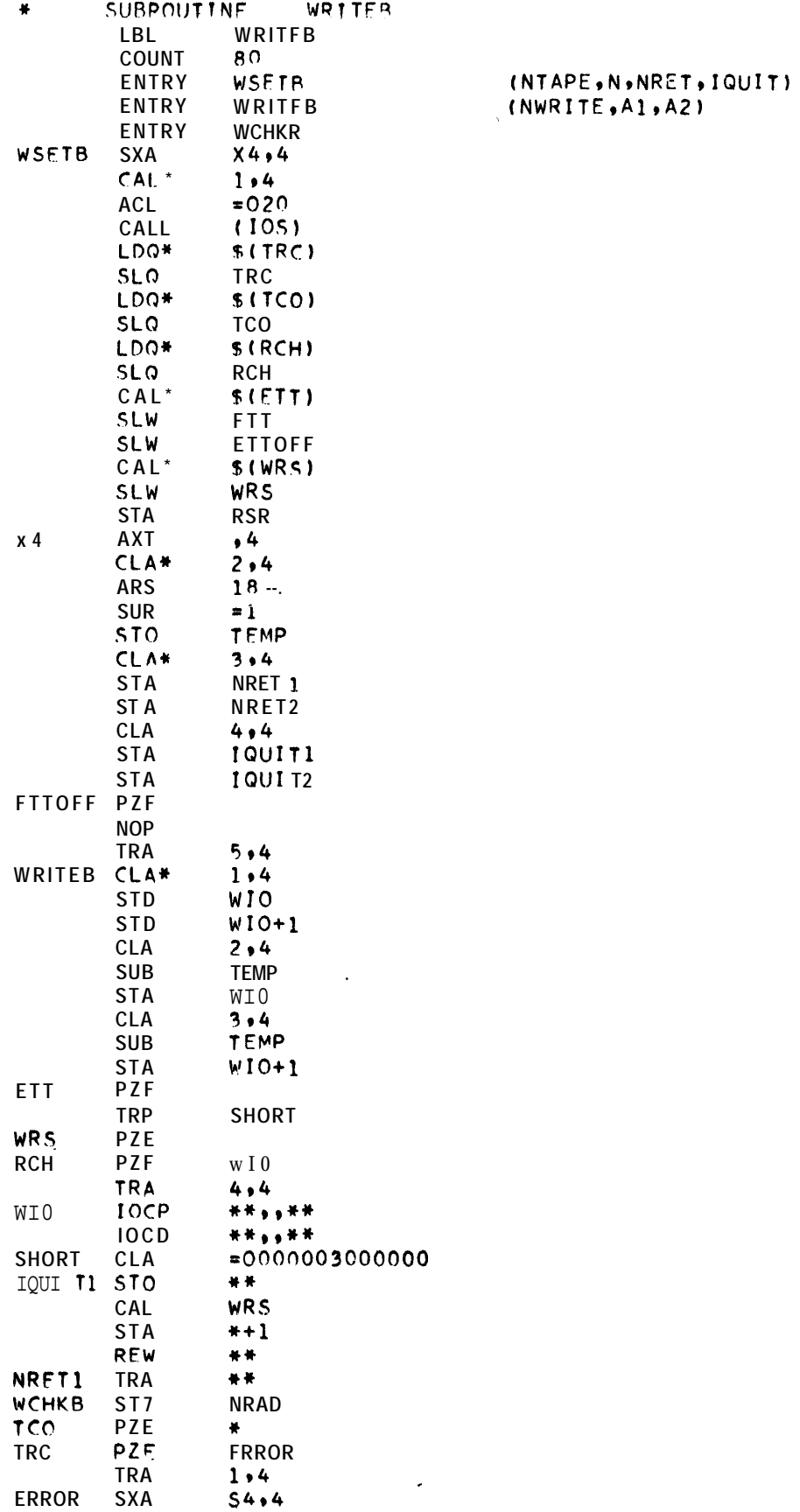

 $34$ 

 $\epsilon$  :

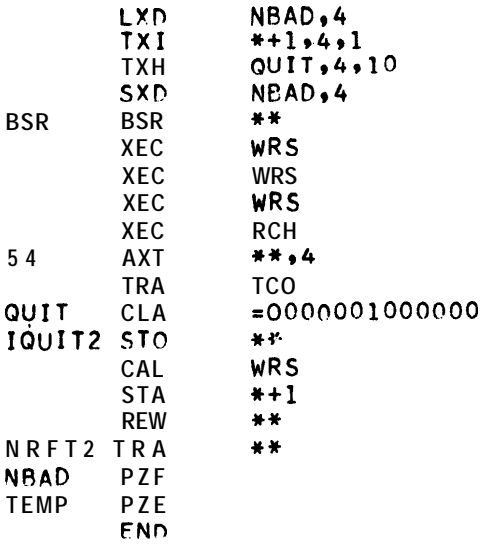

22.

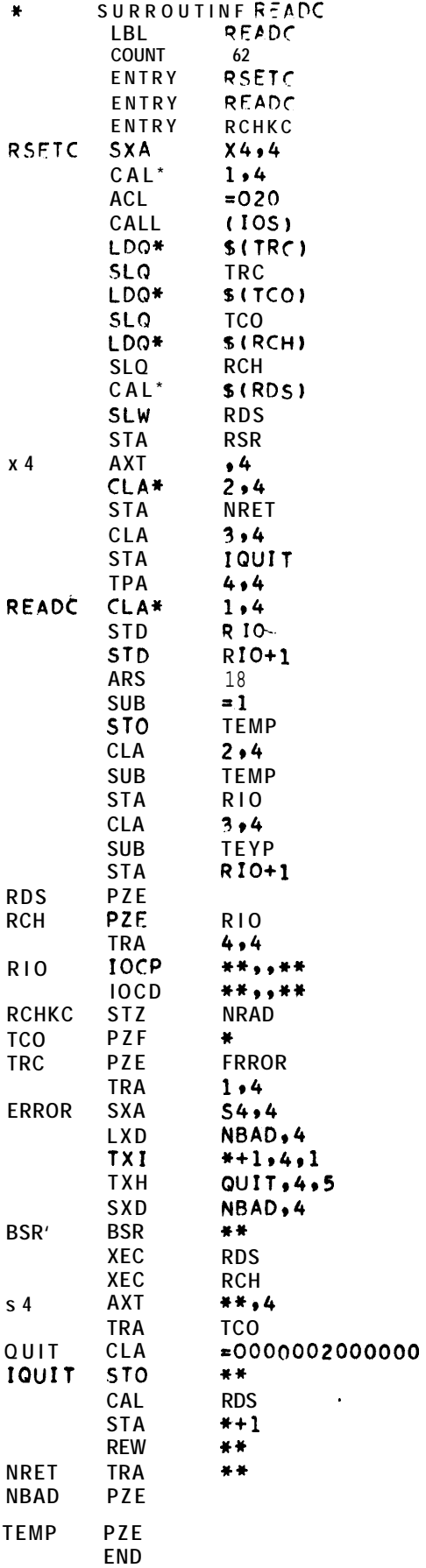

(NTAPE, NRET, IQUIT)<br>(NREAD, A1, 2)

 $\dot{\mathbf{r}}_{\text{ext}}$ 

(SPM)

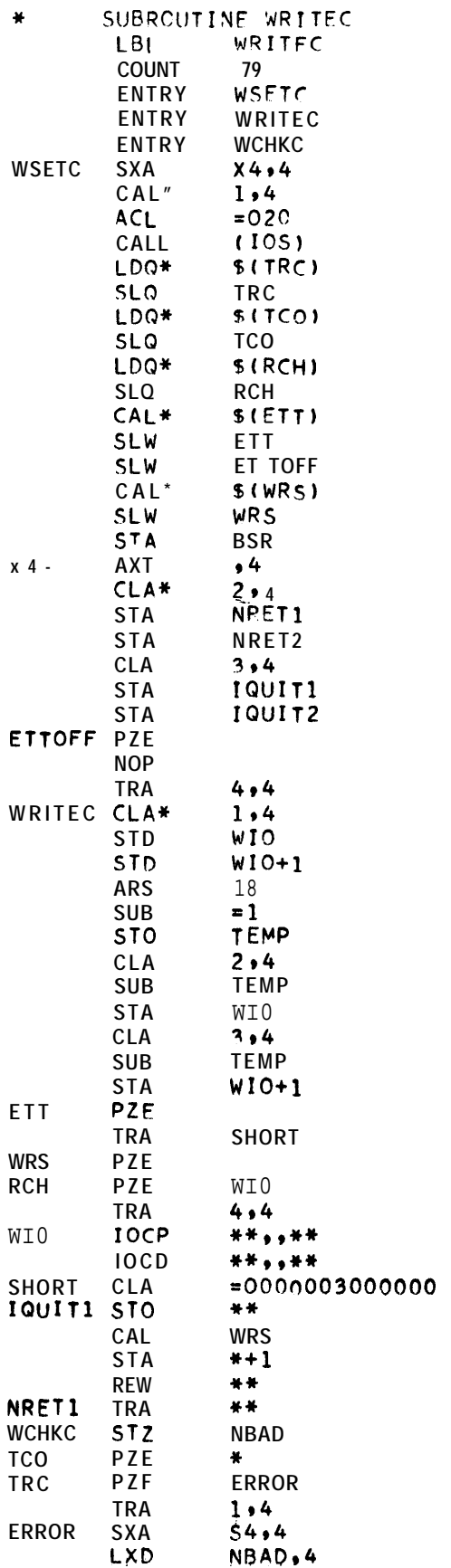

(NTAPE, NRET, IQUIT)<br>(NWRITE, A1, A2)

 $\mathcal{L}_{\text{max}}$  and  $\mathcal{L}_{\text{max}}$ 

**THE** 

**SEPTER** 

 $\bar{\mathcal{L}}$ 

 $\sim 10^{11}$  km

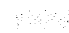

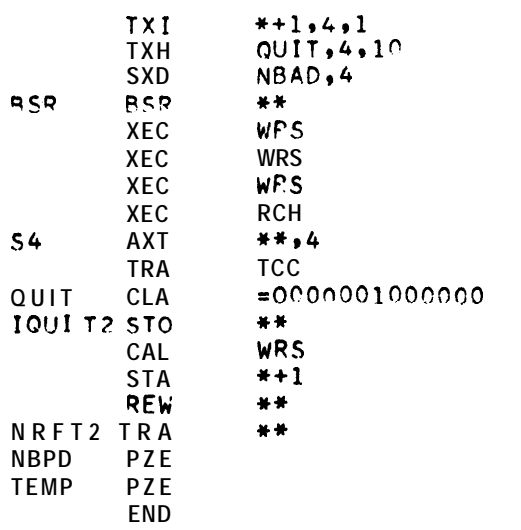

 $\sim$   $\alpha$